# **India Geospatial Forum Weather Services :Bridging Gap**

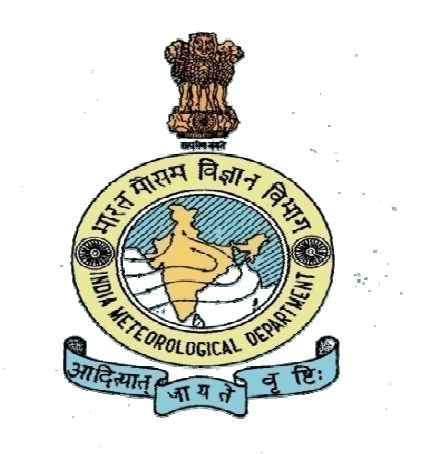

## **Rahul saxena,**

**India Meteorological Department Mausam Bhavan, Lodi Road, New Delhi-1100 03. E-Mail : rahulsaxena.imd@gmail.com**

## **Meteorological Services**

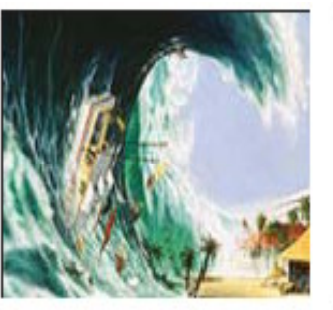

#### **STORM SURGE WARNING**

- **Storm Surge** ٠
- **Astronomical tide** ٠
- Coastal bathymetry effects ٠

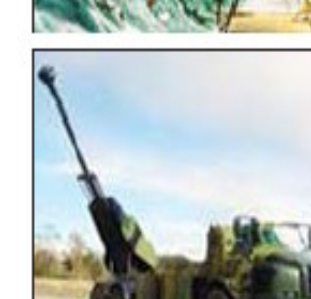

#### **METEOROLOGICAL SERVICES FOR DEFENCE**

- Troop & logistic movements ٠
- **Upper air observations** ×,

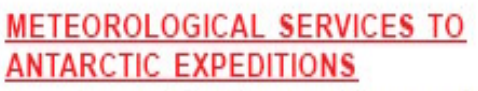

Comprehensive weather services ٠

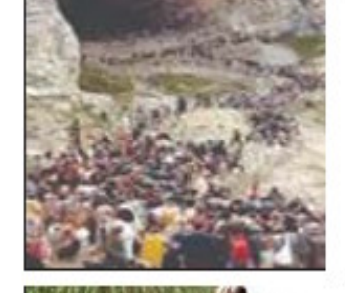

#### **Meteorological Services for Pilgrimage**

- 'n, **Amarnath Yatra**
- Kumbh mela etc ٠

#### **Agro Meteorological Advisory**

- **Crop Management Advisories** ٠
- **Pest & Disease Advisories** ٠
- **District Level\_Meteorological Forecast** ٠

#### **Navigational Advisory**

- **Adverse Weather** ×
- Sea State (High Seas) ٠

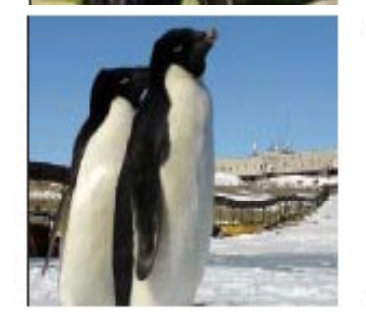

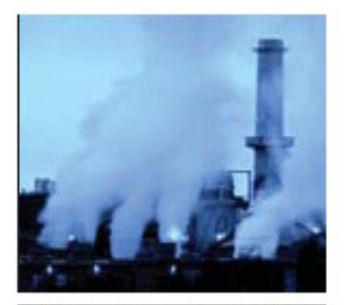

#### **ENVIRONMENTAL MONITORING**

- Environmental ٠ clearances for industries etc
- Aerosol, Acid rain, Ozone, Atmospheric ٠ radiation

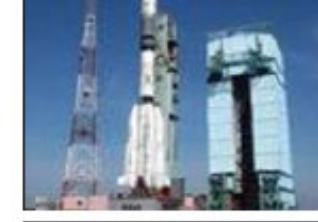

#### **METEOROLOGICAL SERVICES FOR SPACECRAFT LAUNCHING**

٠ Identification of favorable time window for launching

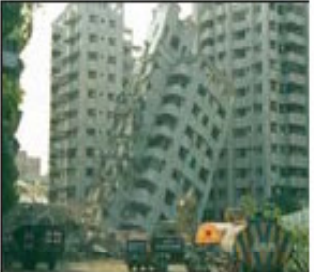

#### **EARTHQUAKE DETECTION**

- **Location & Magnitude** ٠
- Seismic Zonation / Microzonation ٠
- **Seismic risk Assessment** ٠

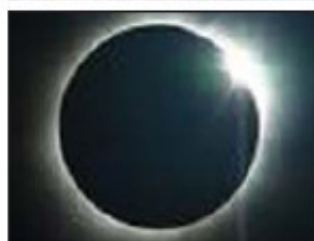

#### **POSITIONAL ASTRONOMY**

- **Astronomical ephemeris** ٠
- Indian calendar & Rashtriya ٠ Panchang
- **Eclipses & Astronomical phenomena** ٠

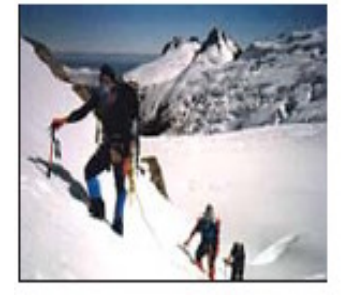

#### **METEOROLOGICAL SERVICES TO MOUNTAINEERS**

Warning for hazardous weather en-٠ route

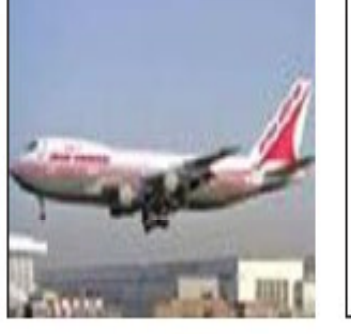

#### AVIATION METEOROLOGICAL FORECAST

- **Route & Terminal Aerodrome Forecast** ٠
- **Weather Hazards Warning** ٠
- **Flight Planning Information** ٠

## 6 Meteorological Regions

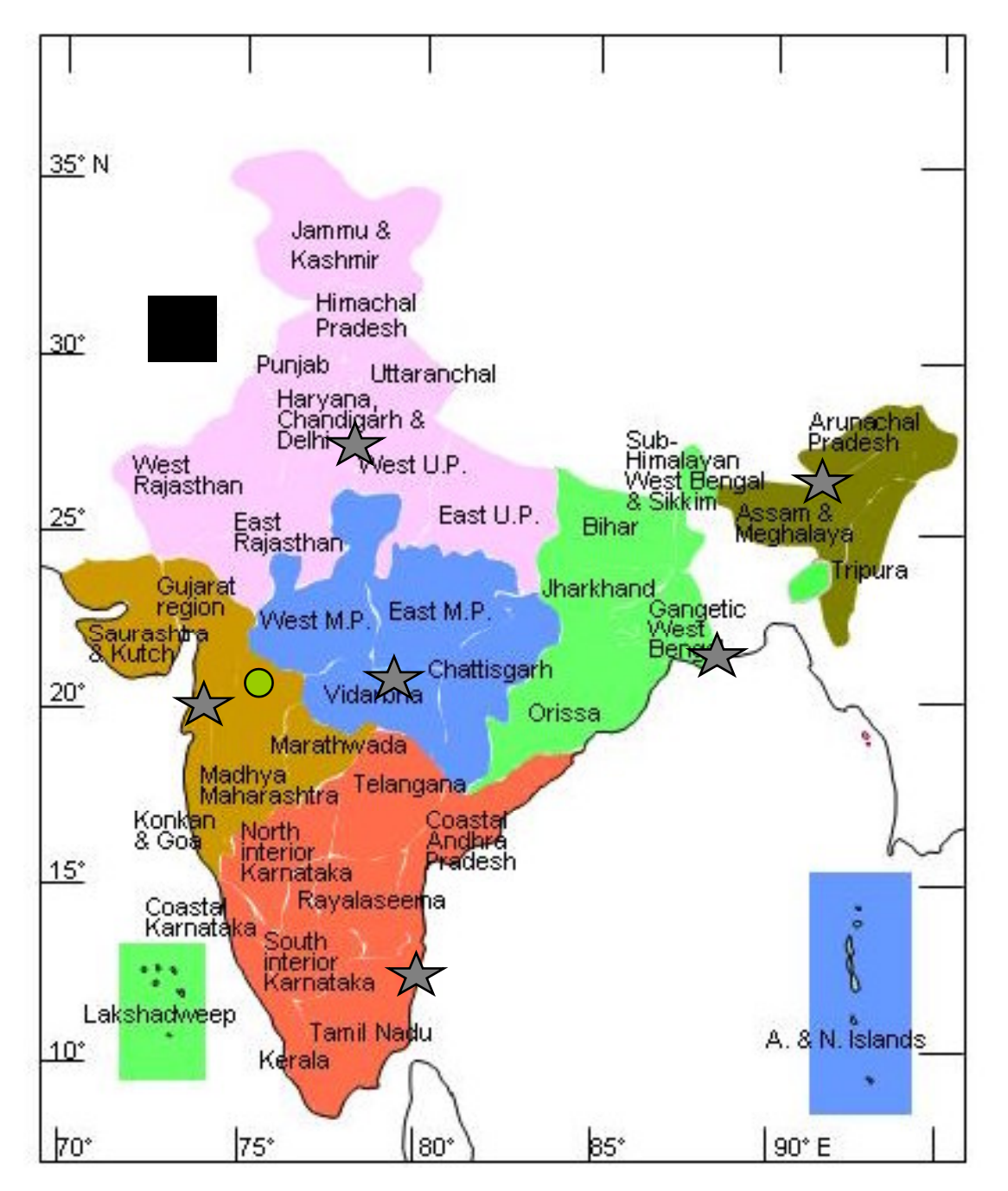

Regions are identified for assigning jurisdiction of disaster warning responsibility and for administrative and logistic control

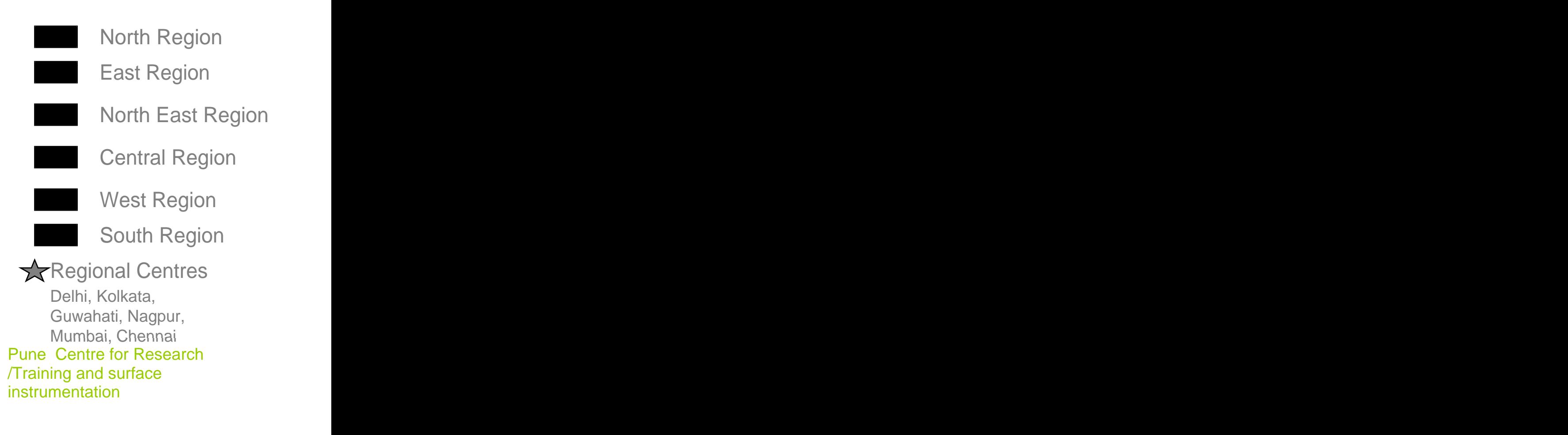

 $\bigcap$ 

## **Surface Observations**

- ACAR (2 datasets, 2 categories)
- AIREP (2 datasets, 2 categories)
- **AMDAR** (2 datasets, 2 categories)
- **BATHY** (2 datasets, 2 categories)
- **BUOY** (2 datasets, 2 categories)
- BUOYOMM (2 datasets, 2 categories)
- **ERS1URA** (2 datasets, 2 categories)
- ERS1UWI (2 datasets, 2 categories)
- GEOWIND (2 datasets, 2 categories)
- JASON (2 datasets, 2 categories)
- METAR (2 datasets, 2 categories)
- **METARBUFR** (2 datasets, 2 categories)
- PILOT (2 datasets, 2 categories)
- PILOTMOBIL (2 datasets, 2 categories)
- PILOTSHIP (2 datasets, 2 categories)
- **PSEUPILOT** (2 datasets, 2 categories)
- **PSEUTEMP** (2 datasets, 2 categories)
- **SATOB** (2 datasets, 2 categories)
- SHIP (2 datasets, 2 categories)
- SIGMET (2 datasets, 2 categories)
- SPECI (2 datasets, 2 categories)
- **SPECIBUFR** (2 datasets, 2 categories)

## **Models**

- Arpege (French NWP) (1 product, 1 category)
- Arpege for Tropical areas (1 product, 1 category)
- ECMWF Op Model / code table standard (3 datasets, 3 categories)
- GFS Analysis files from NCRMWF (1 product, 1 category)
- GFS Forecast files from USA (1 product, 1 category)
- GFS from IMD HQ (1 product, 1 category)
- GFS from NCRMWF (1 category)
- Japanese Operational Model (1 product, 1 category)
- Japanese Operational Model id 4 (1 product, 1 category)
- UKMO Operational Model (8 datasets, 8 categories)
- WRF Operational at IMD HQ (1 product, 1 category)
- WRF Oprational at IMD HQ (1 category)

## **Imageries**

- Doppler Weather Radar (1 category)
- INSAT3A Geostationnary Satellite (2 categories)
- Kalpana Geostationnary Satellite (9 categories)
- Meteosat Geostationnary Satellite (1 category)

# **IMD's Forecast Spectrum**

- Public Weather Local Forecast
- Sub-Divisional short range Forecast
- Tropical Cyclone Forecast & Warnings
- Forecasts related to all other Natural Disasters
- Long Range Forecast of Monsoon
- Climate Forecast services/ Regional Forum
- Sea State Forecast Shipping & Fisheries
- Coastal Zone Forecasts
- Forecasts to Aviation
- Forecasts for Agriculture- Agro-advisory Services,

Crop-Yield forecast

- Flood & Drought Forecasts
- Customized Forecasts to different Sectors- Power, Tourism, Defense, Adventure, Road/Railway transports, Public Utility, VIP functions, Strategic operations, Space, etc

## **IMD's Operational Weather Forecasting System**

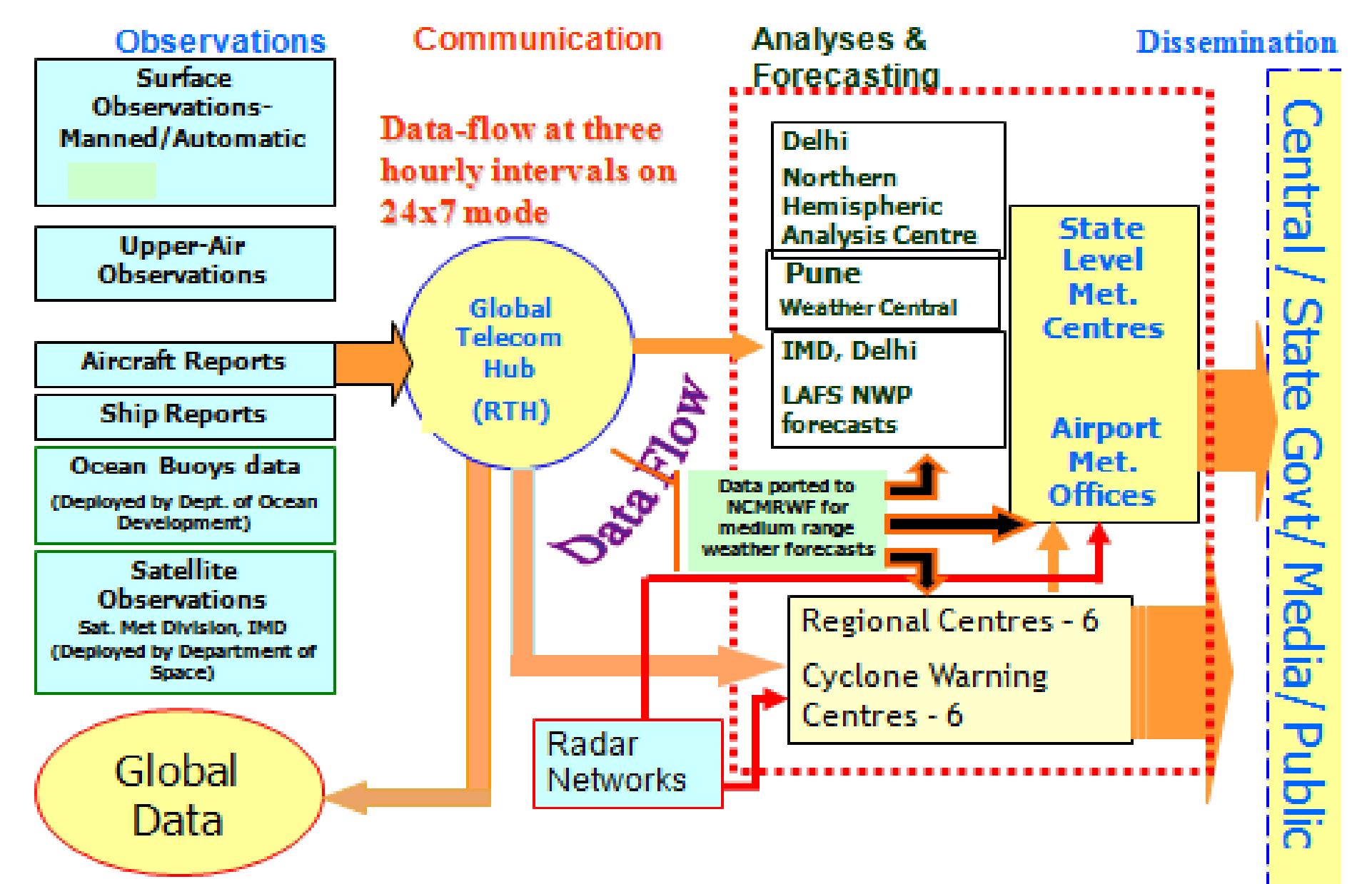

Operational communication linkage between IMD and end- users for effective communication.

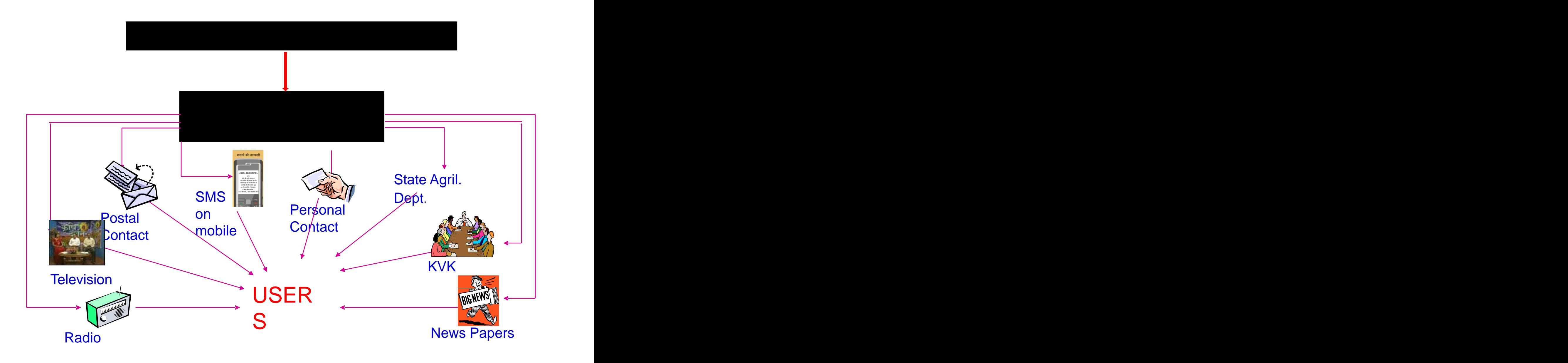

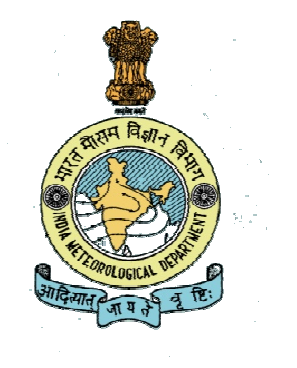

## **Geospatial Activities in IMD**

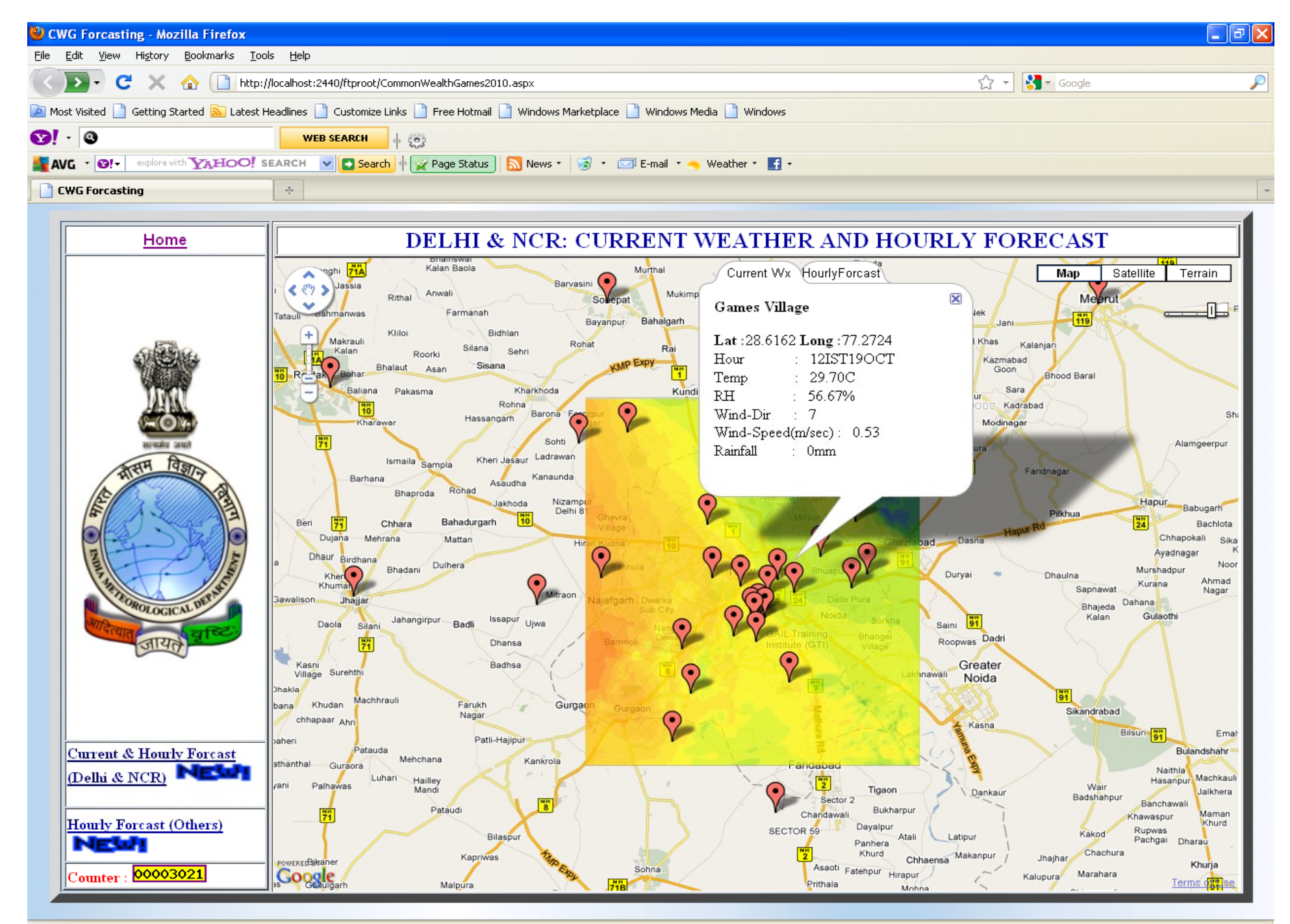

#### javascript:void(0)

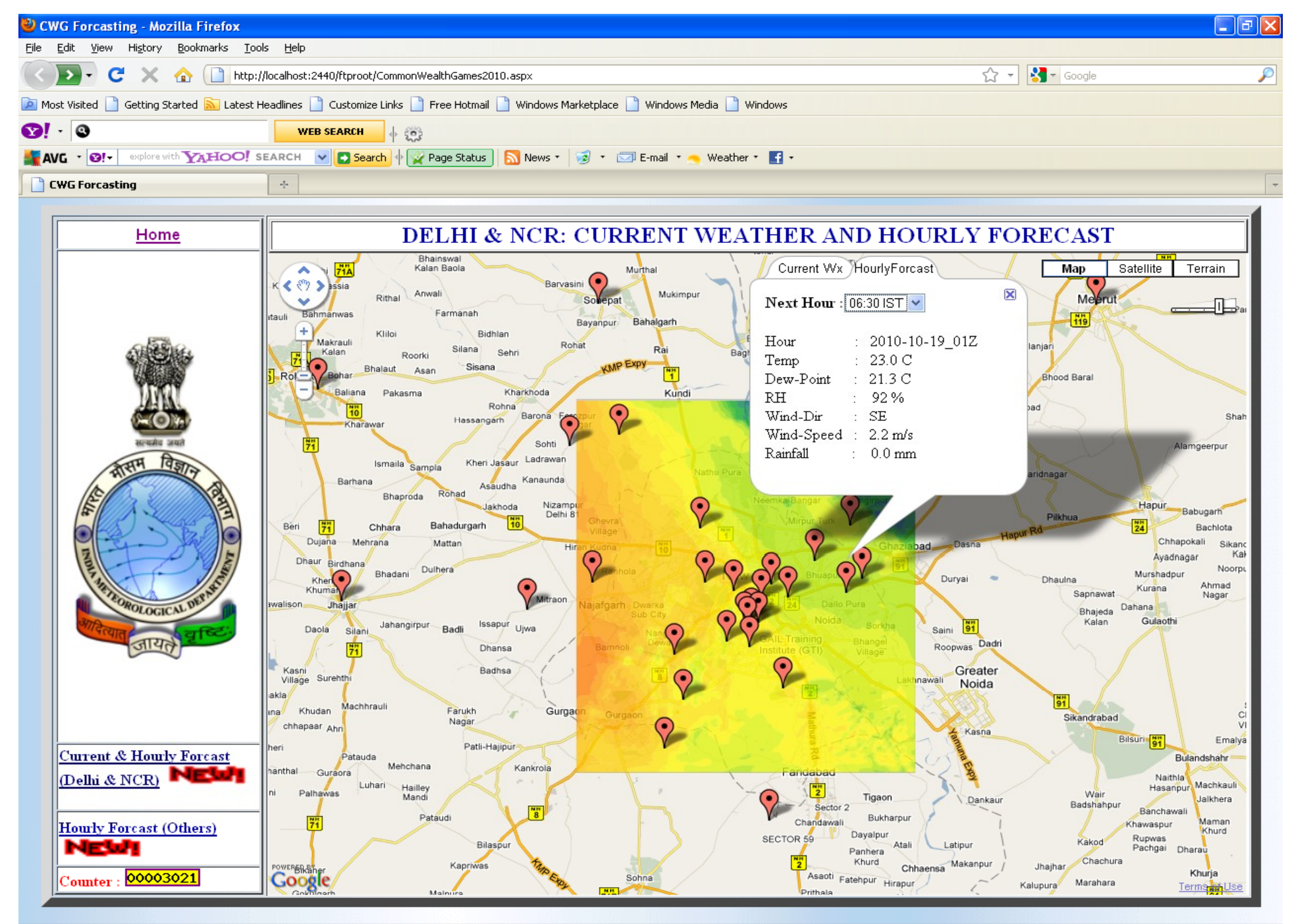

#### Done

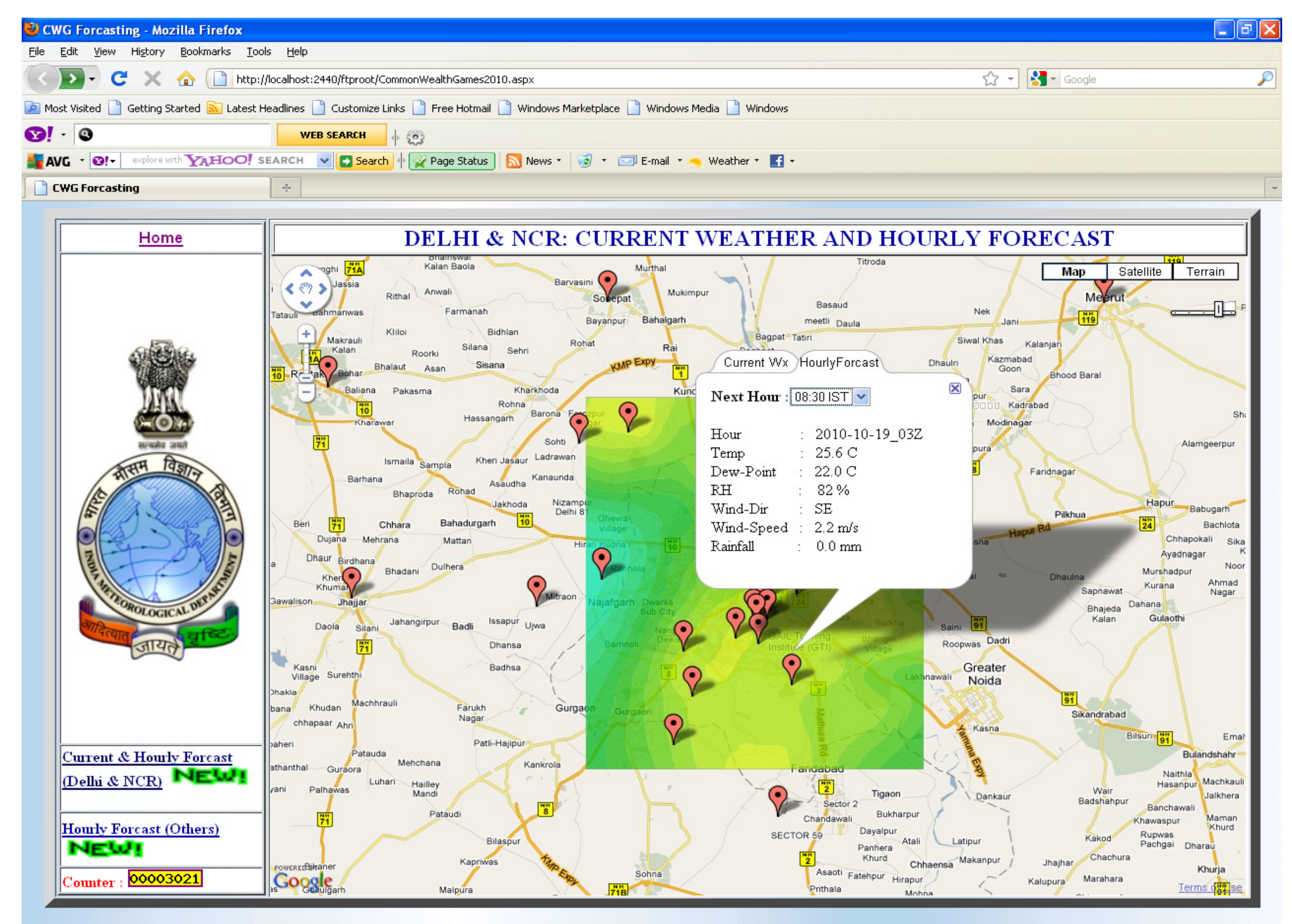

#### Done

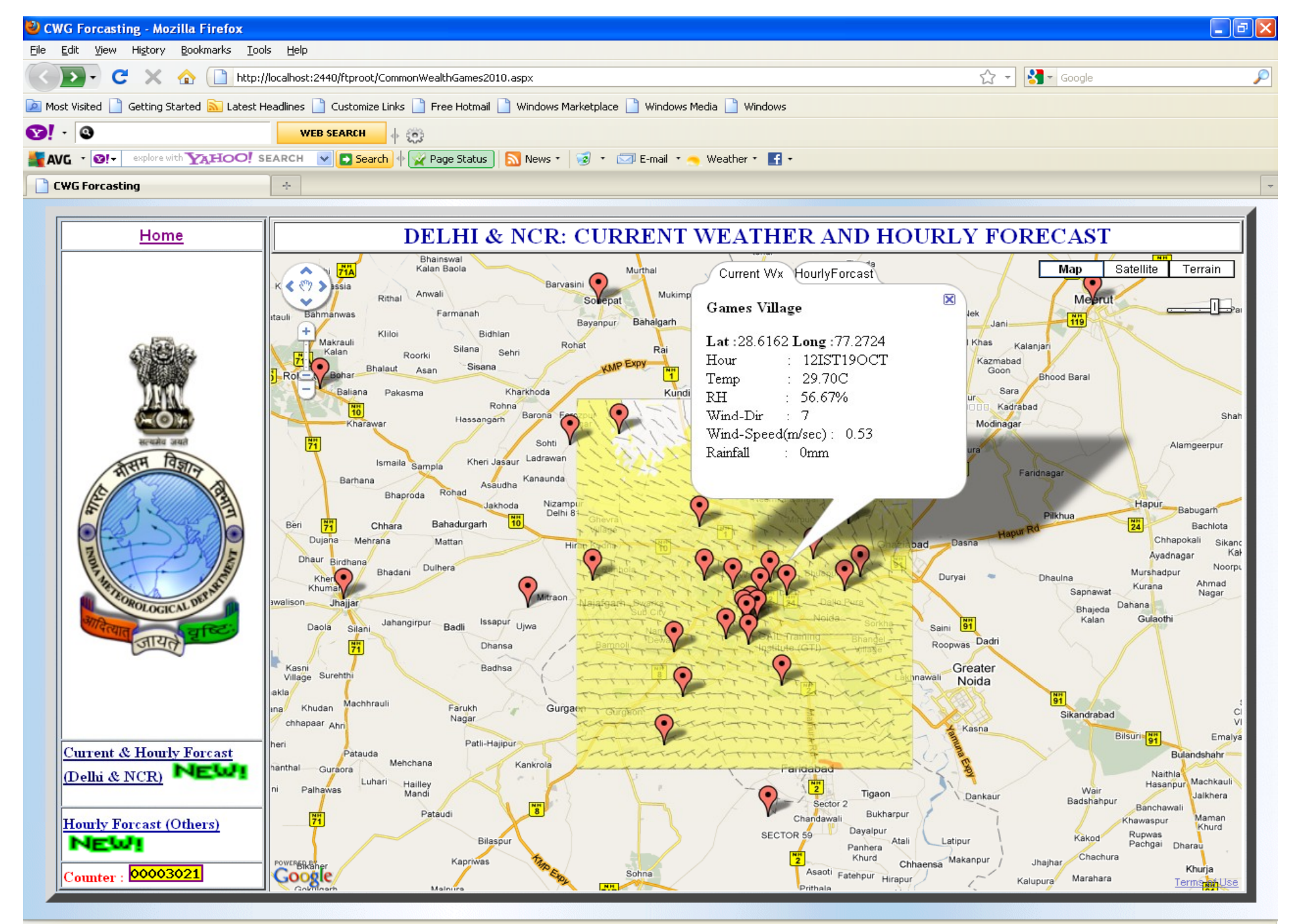

#### javascript:void(0)

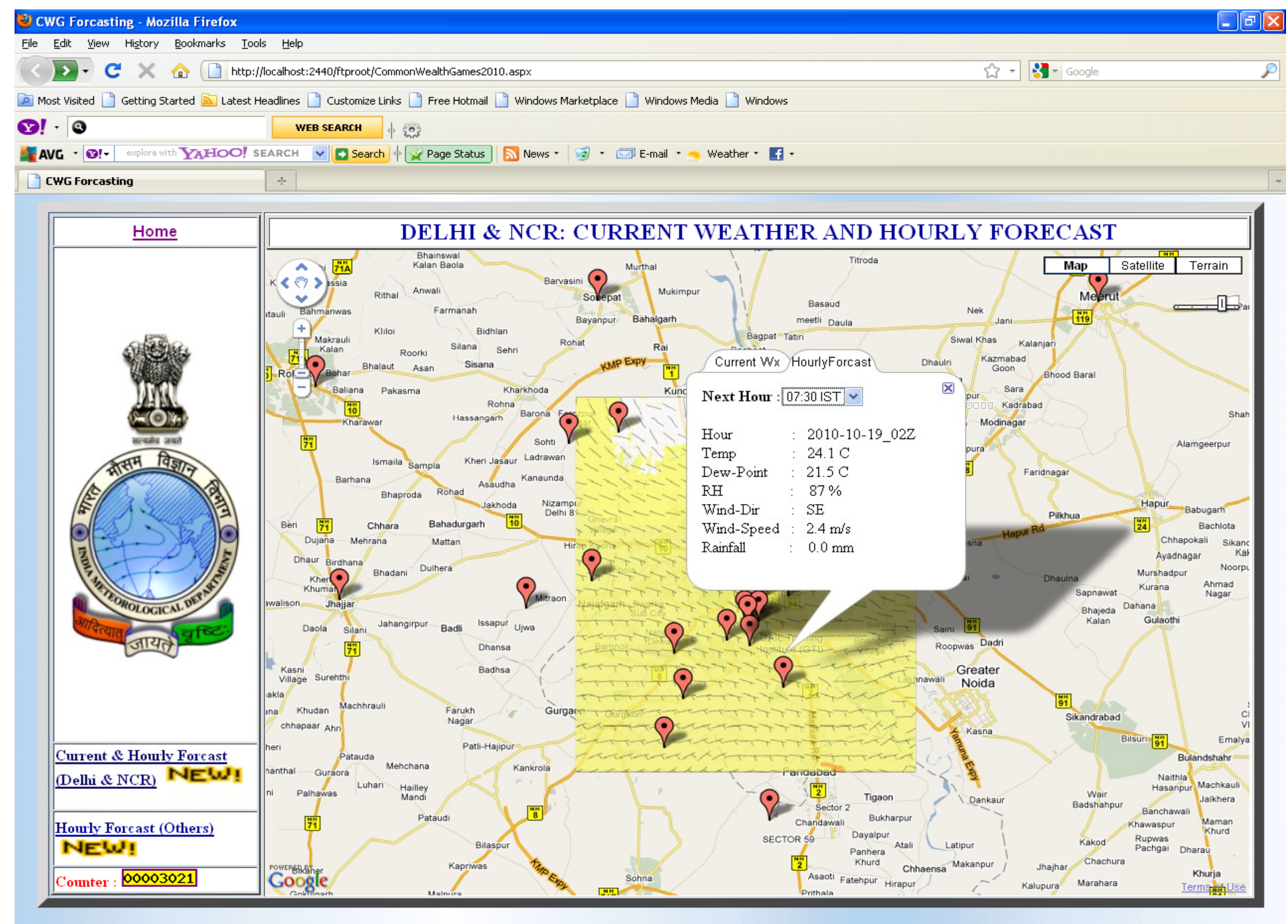

#### Done

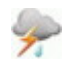

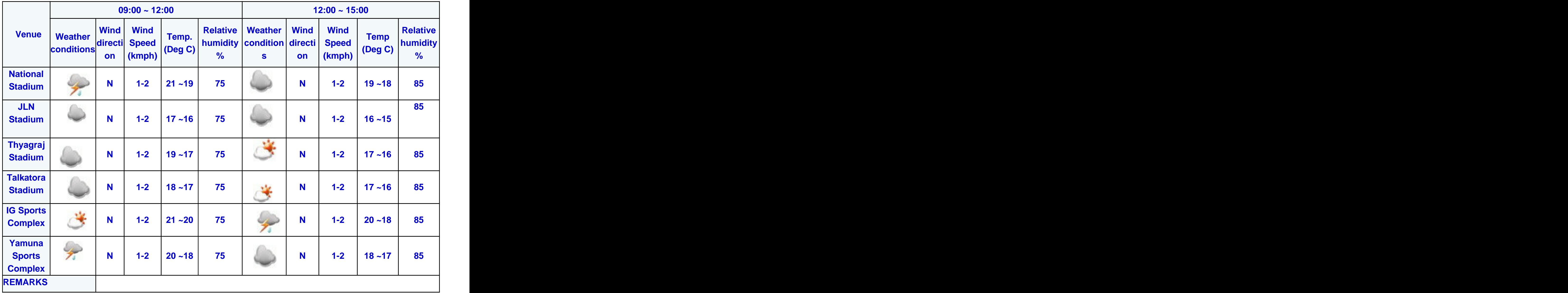

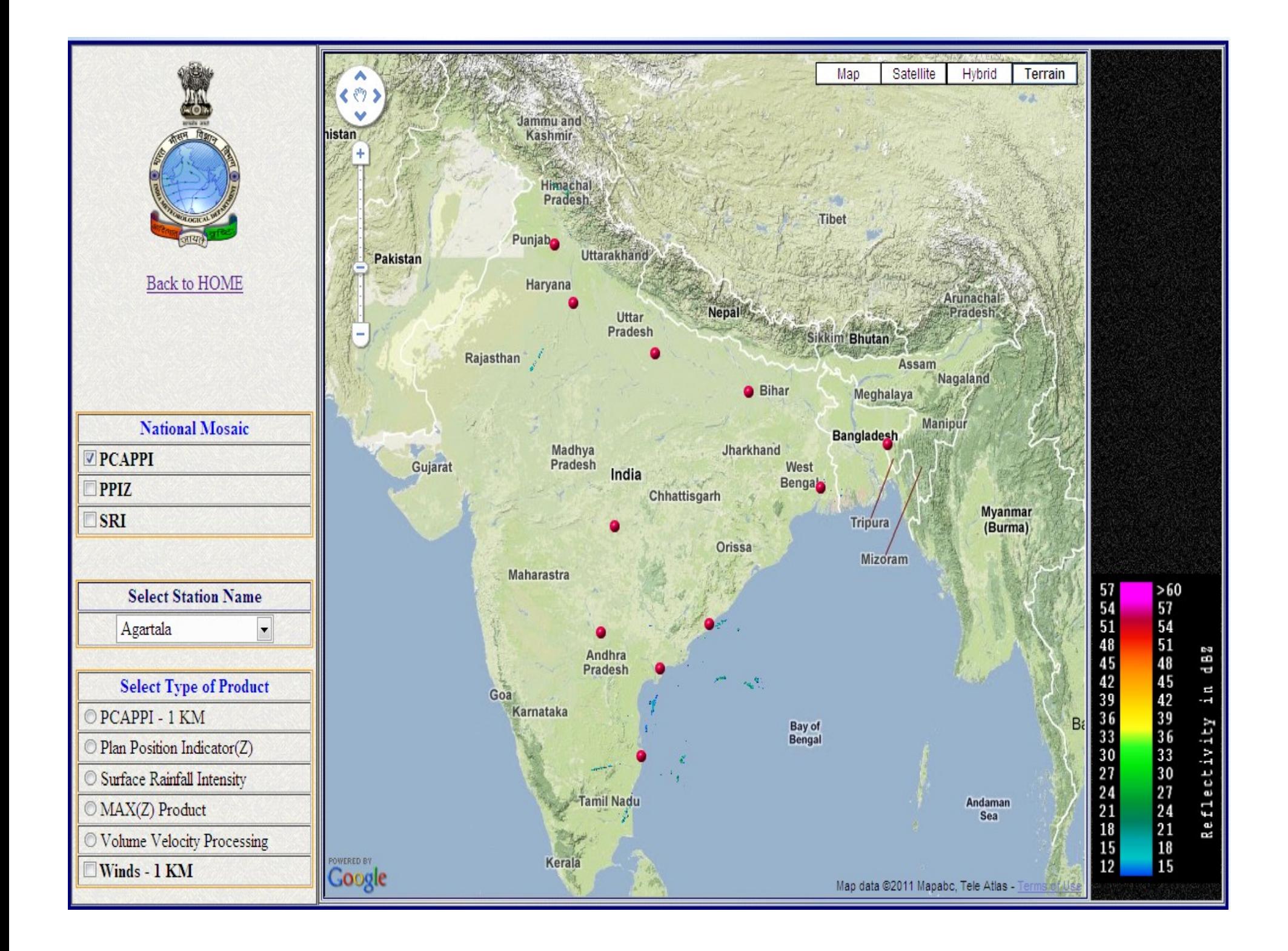

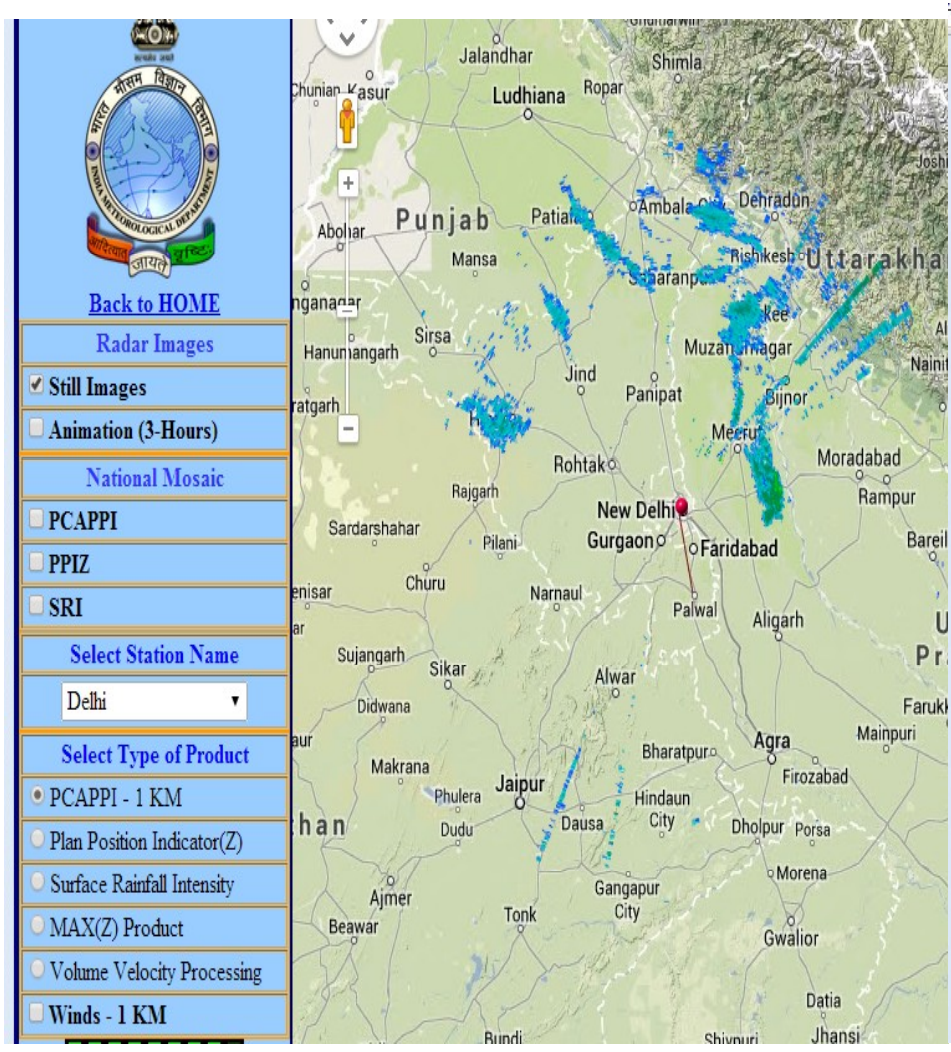

4.31.51/animation/

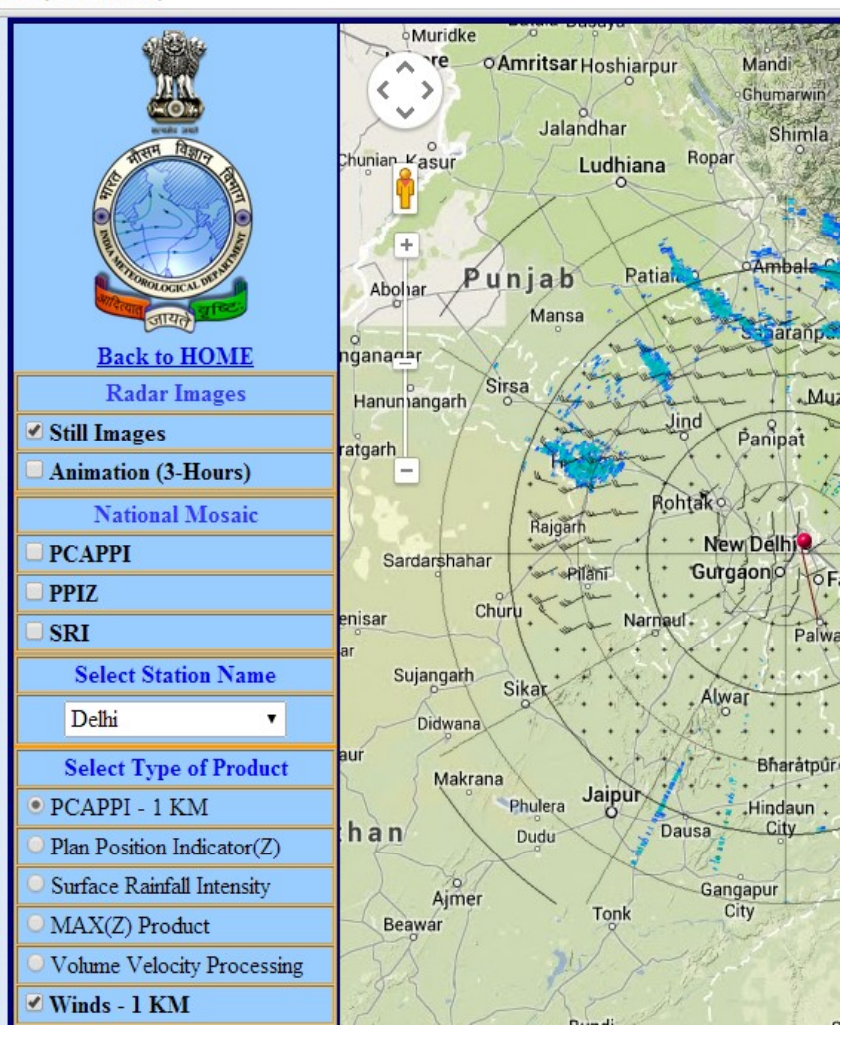

#### 202.54.31.51/fog/

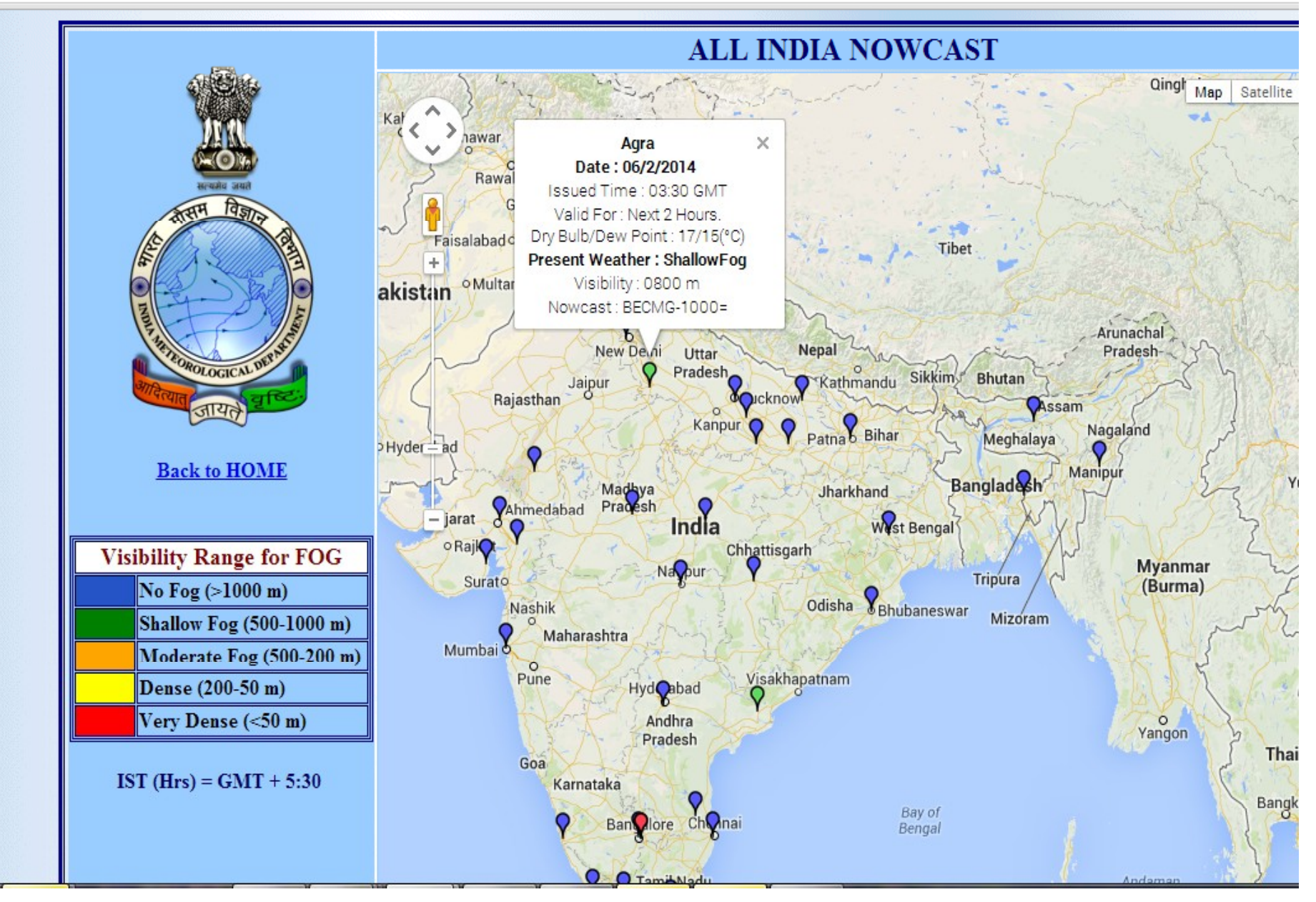

## **Step 2 :- Nowcast Report Generation**

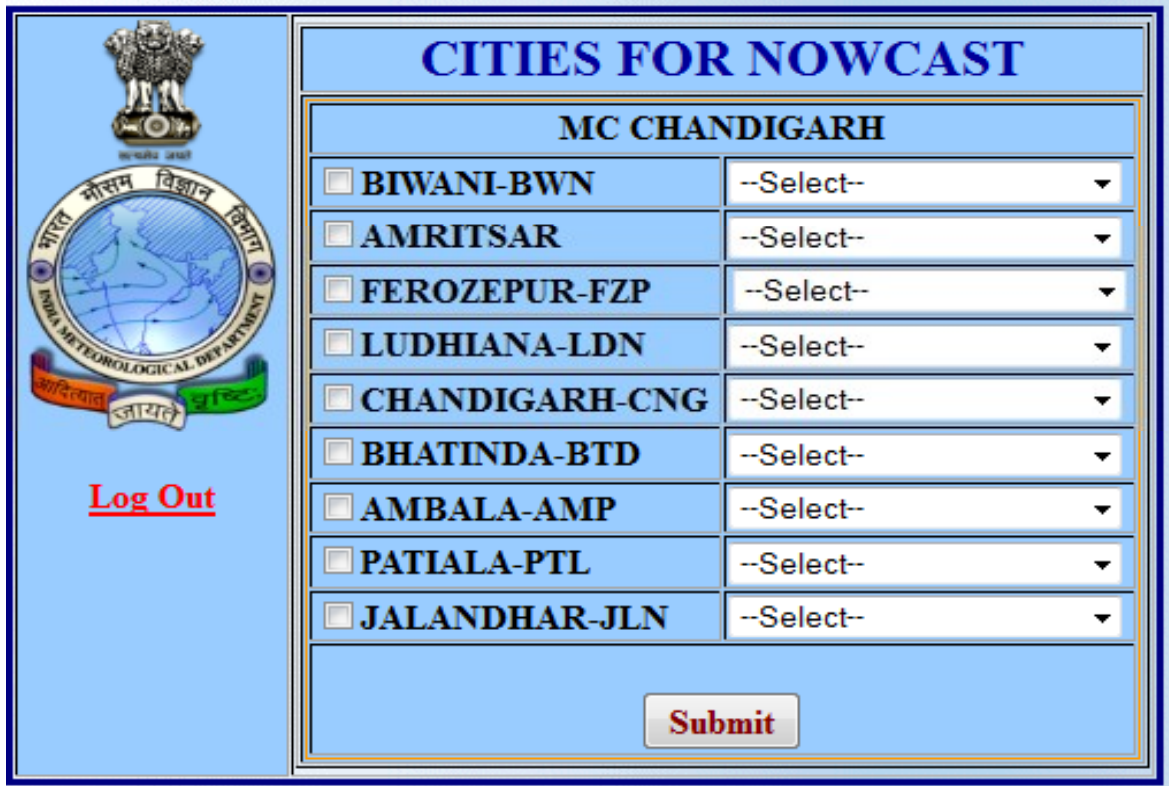

**Note :- There are four warning in the dropdownlist. User can check any city and select warning with respect to that city and submit the record. This record will be saved in My SQL Database and one XML file will be generate with respect to this record. This XML file will be read with Google Map in Step 3.**

## **Step 3 :- Nowcast Admin View**

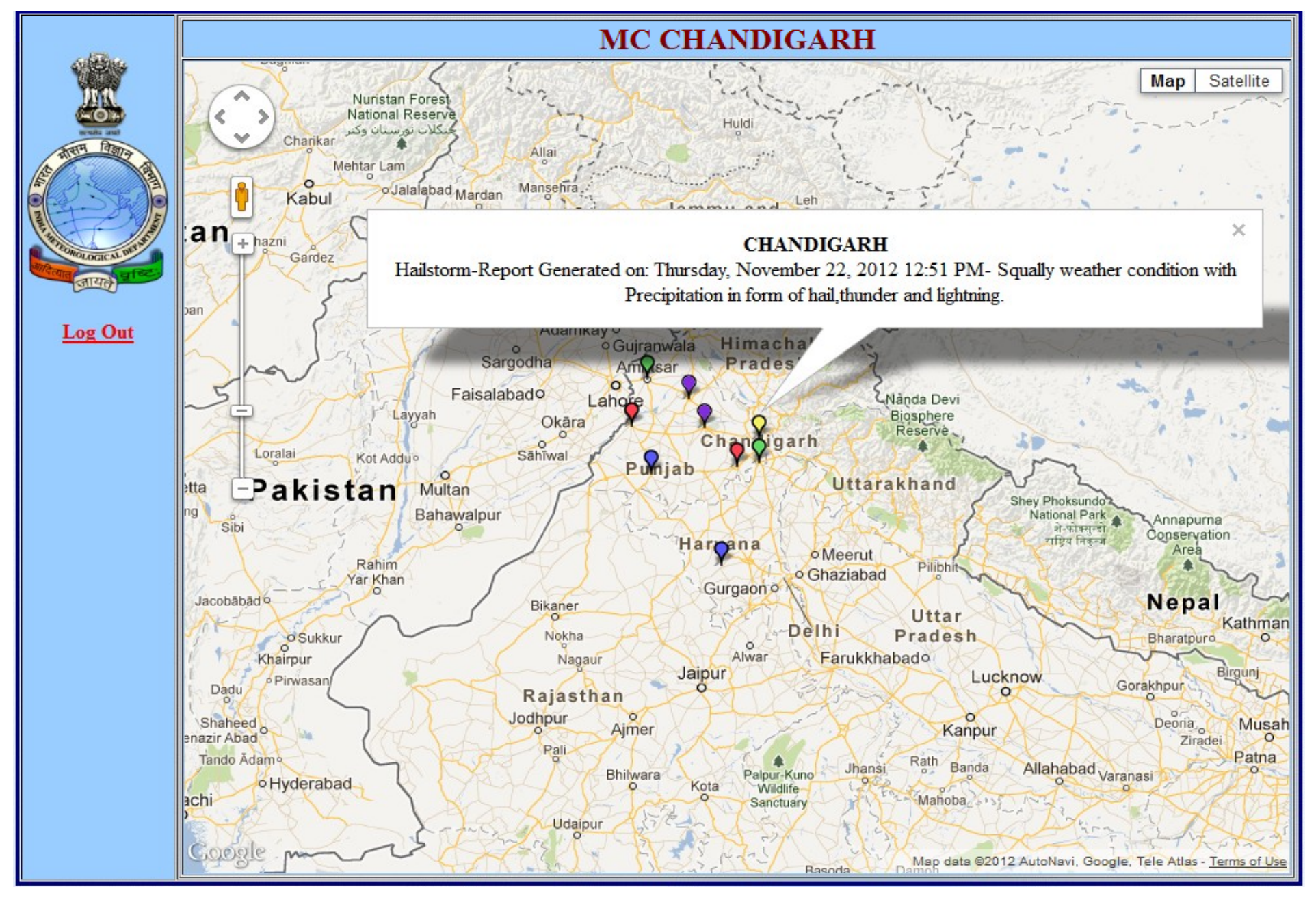

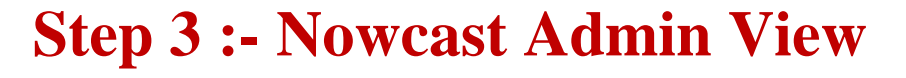

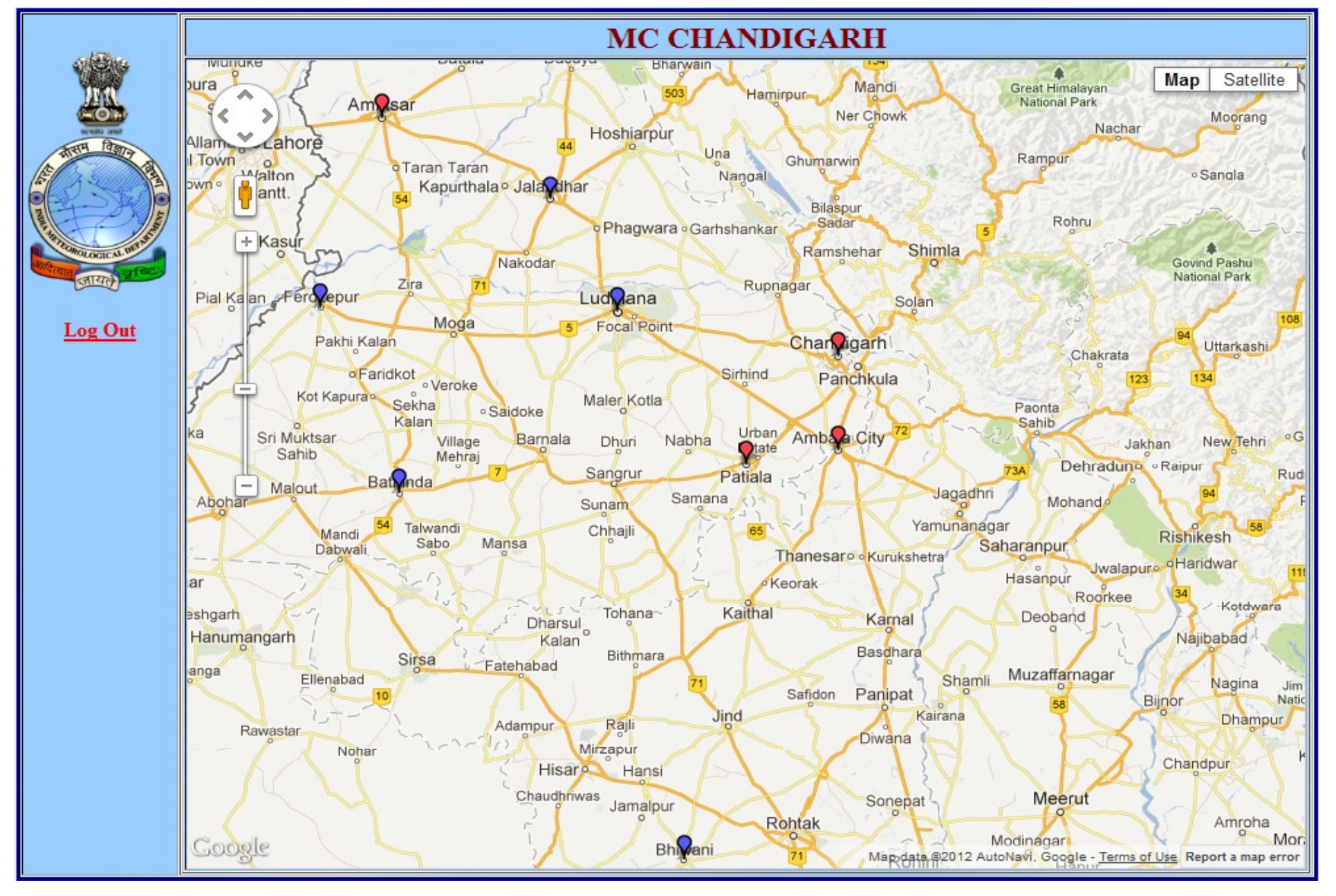

## **IMD launches mobile application for v**

Tuesday, January 15, 2013 - 20:06 IST | Agency: IANS

IMD launched a mobile application 'Indian-Weather' for android-based smart phones and tabs to provide latest weather information to users.

The India Meteorological Department (IMD) on Tuesday launched a mobile application 'Indian-Weather' for android-based smart phones and tabs to provide latest weather information to users.

The service was launched by Science and Technology Minister S Jaipal Reddy on IMD's 138th Foundation Day.

The application can be freely downloaded through google play available on the home screen of android-based smart phones and tabs.

Reddy asked IMD to use information technology tools and social networks extensively for smart information dissemination.

bleclick.net...

for more precise prediction, particularly for severe

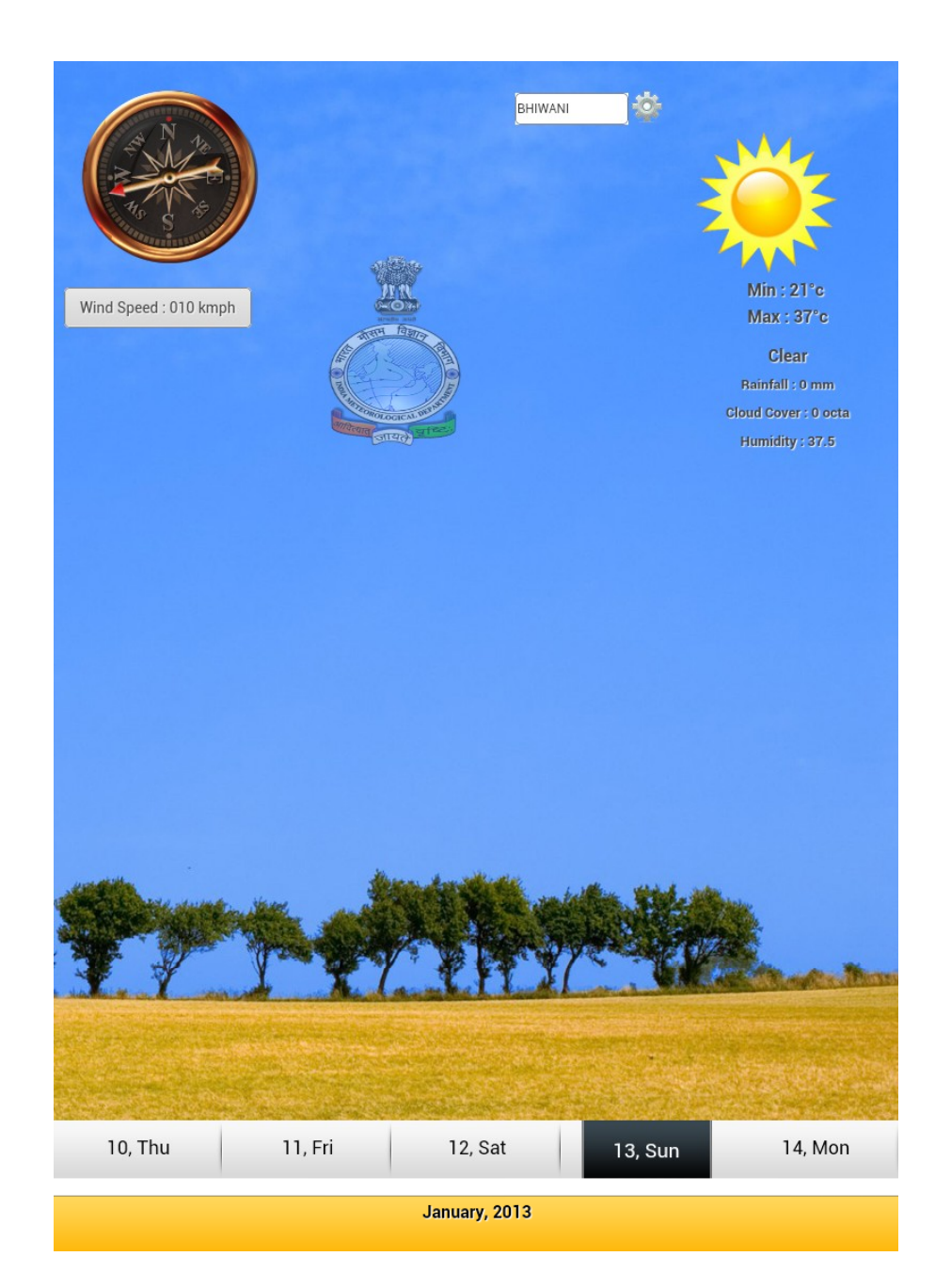

# Seismic zones \*\*\*

- 
- Seismicity 24
- experienced and the some

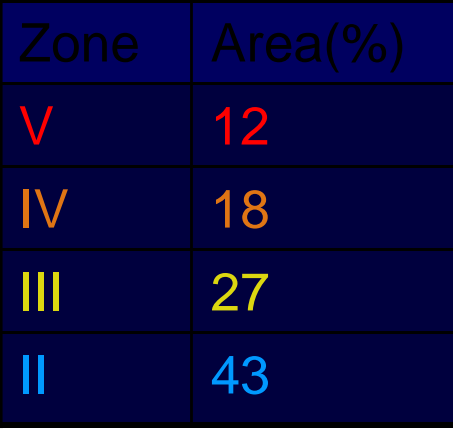

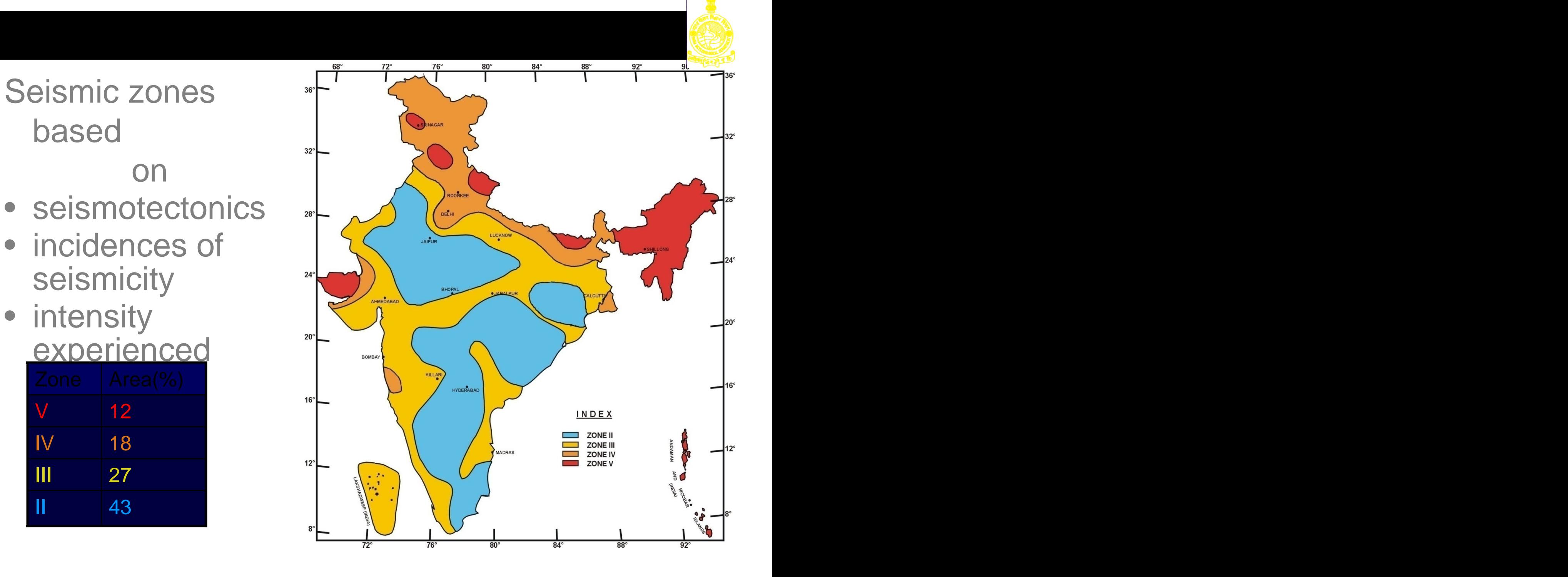

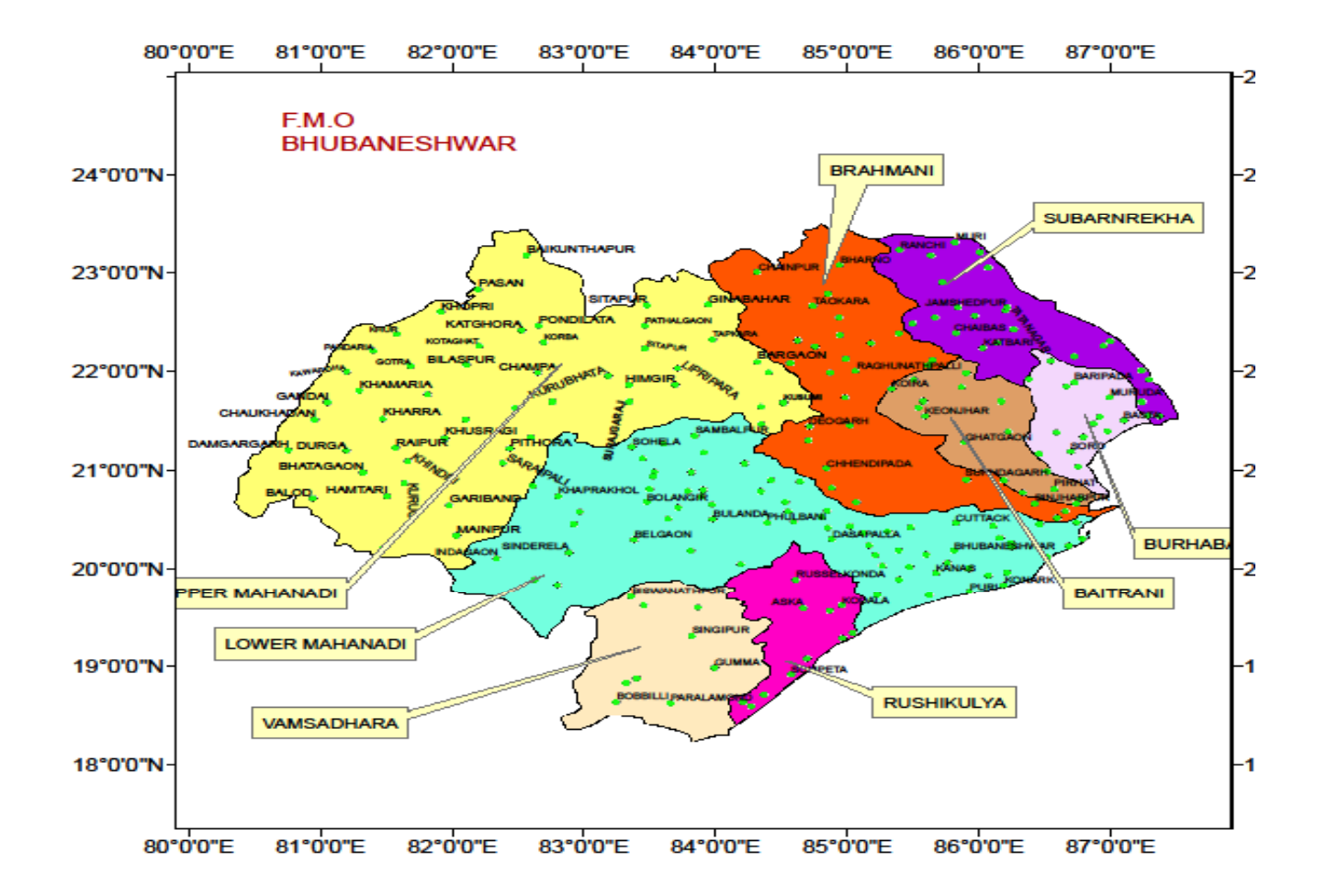

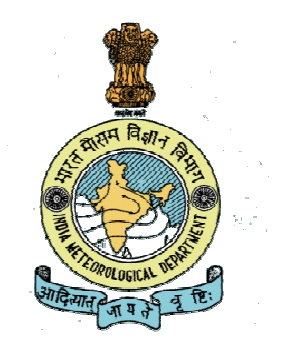

#### INDIA METEOROLOGICAL DEPARTMENT Rainstorm of September 1, 1973 (Rainfall in Cm.)

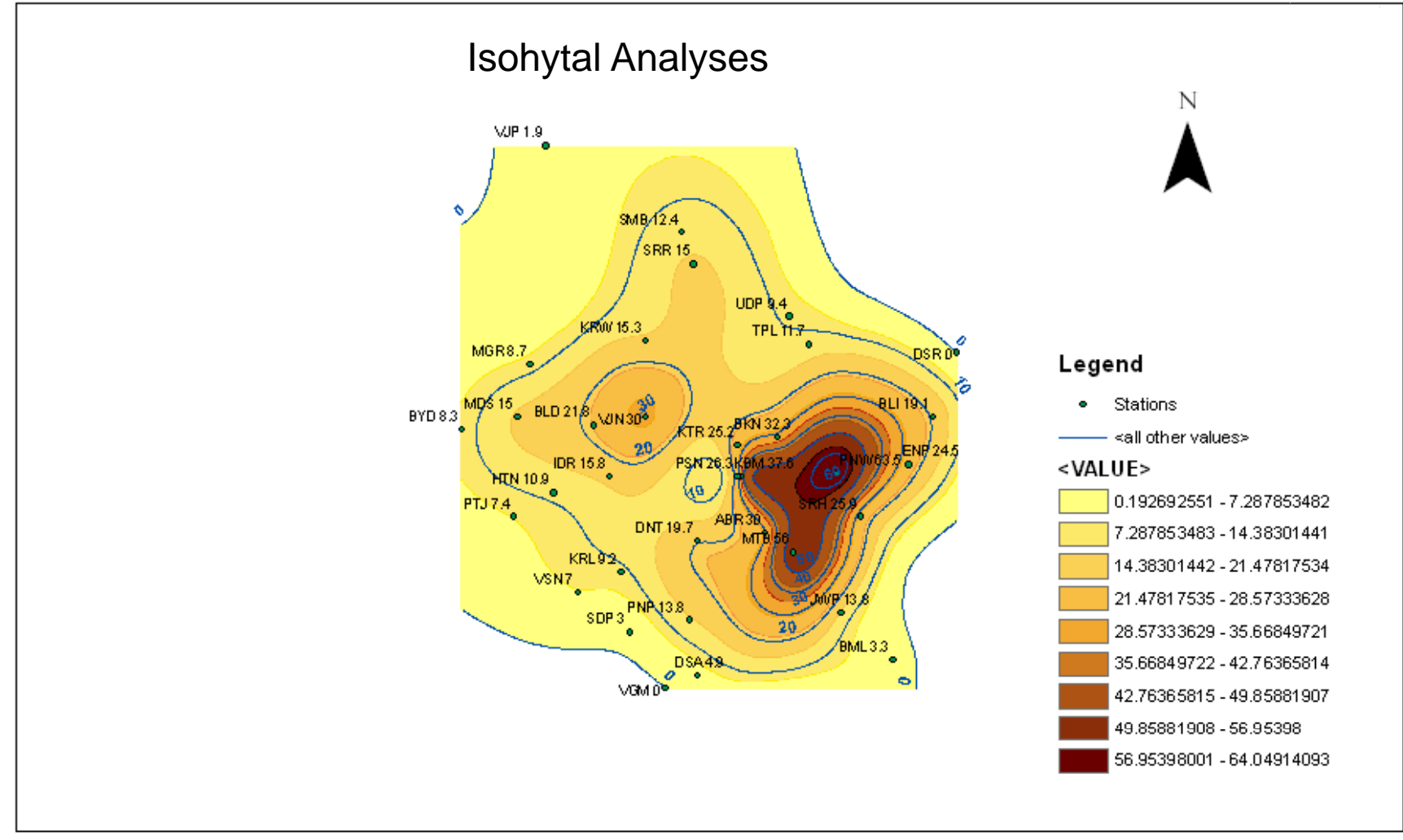

## Dissemination of Agro advisory bulletin through mKRISHI platform

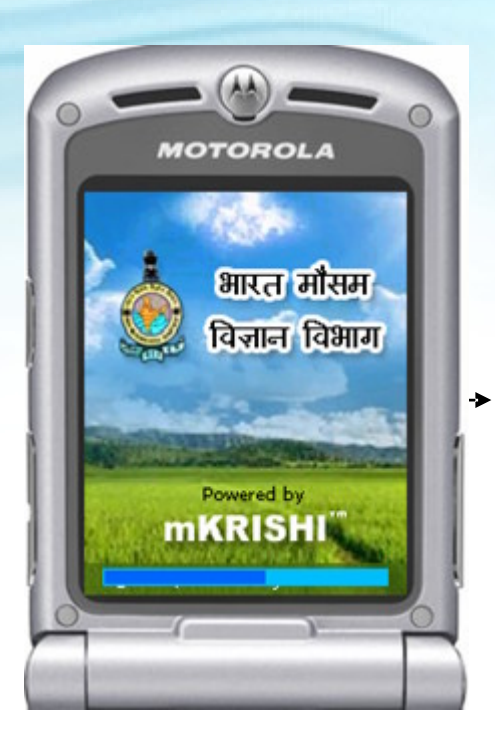

Past Weather Icon **Past Weather Icon MOTOROLA** मागील आठवडयातील हवामान IMD, Agromet निवडा बाहेर

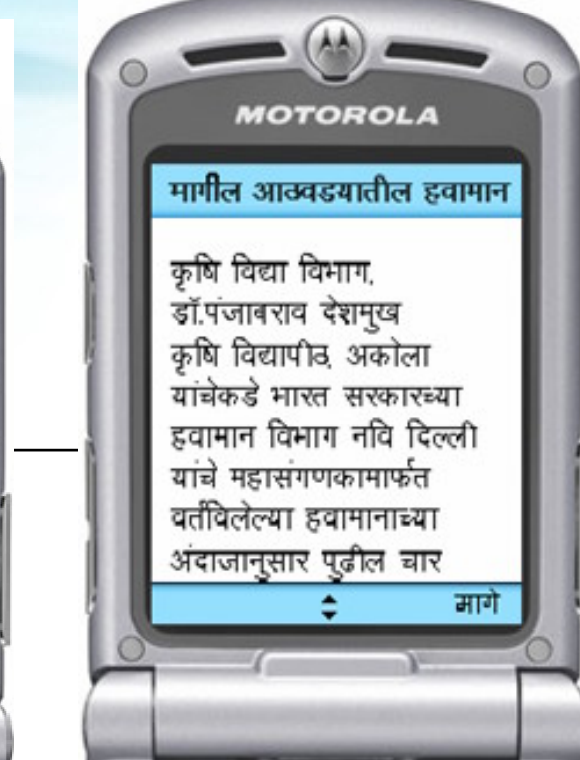

Splash Screen **Past Weather Past Weather** Detailed Weather Information Screen Information Screen

## **Vision ahead**

Create a seamless system of generating and issuing forecasts at time scales of the contract of the contract of the contract of the contract of the contract of the contract of the contract of the contract of the contract of the contract of the contract of the contract of the contract of the

## •Nowcasting •Very shortrange and Shortrange forecasting •Medium range forecasting •Extended range forecasting<br>•Seasonal scale •Seasonal scale

Complete integration with sub offices, Disaster management authorities, Media etc

An interactive system for assessment of needs and customization

A system for incorporating modern research and technology

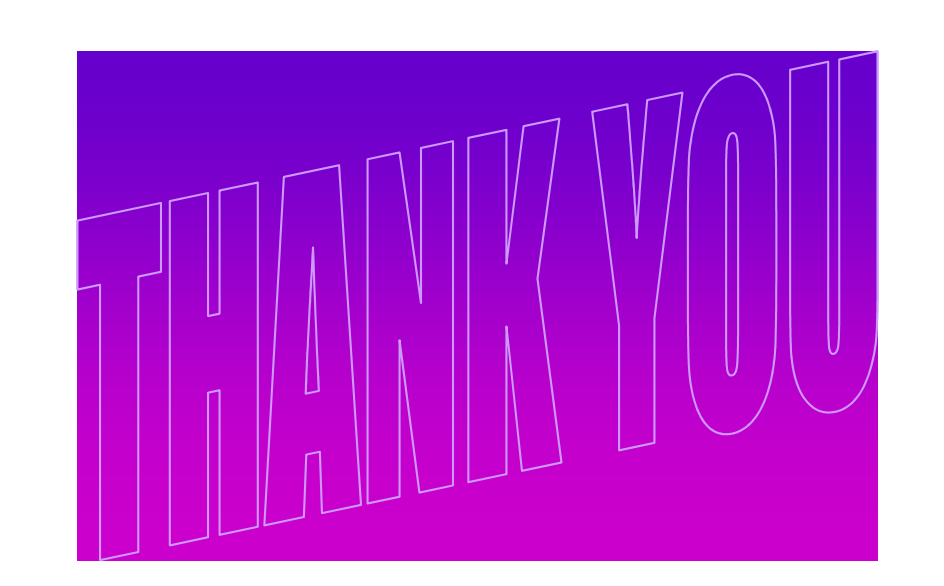

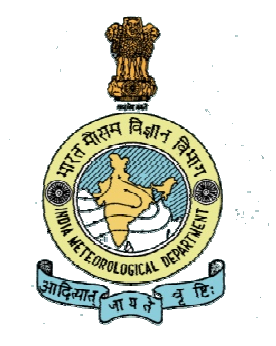

## **Need to convert to Metadata Standards**

- It is a problem for customers outside the meteorological community.
- Rapid growth of new meteorological products which consequently results in the growth of metadata.
- Uniform and standardized metadata descriptions will help to deal with this amount of metadata for the purpose of exchange, discovery, and selection.

## **Present State of Metadata**

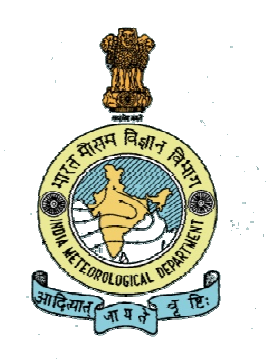

WMO's need for fast exchange of information forced it to develop its own standards. The WMO Information system (WIS) is the single coordinated global infrastructure responsible for the telecommunications and data management functions.

**WMO Metadata Standard Version 0.2 is as per ISO 19115 standards .**

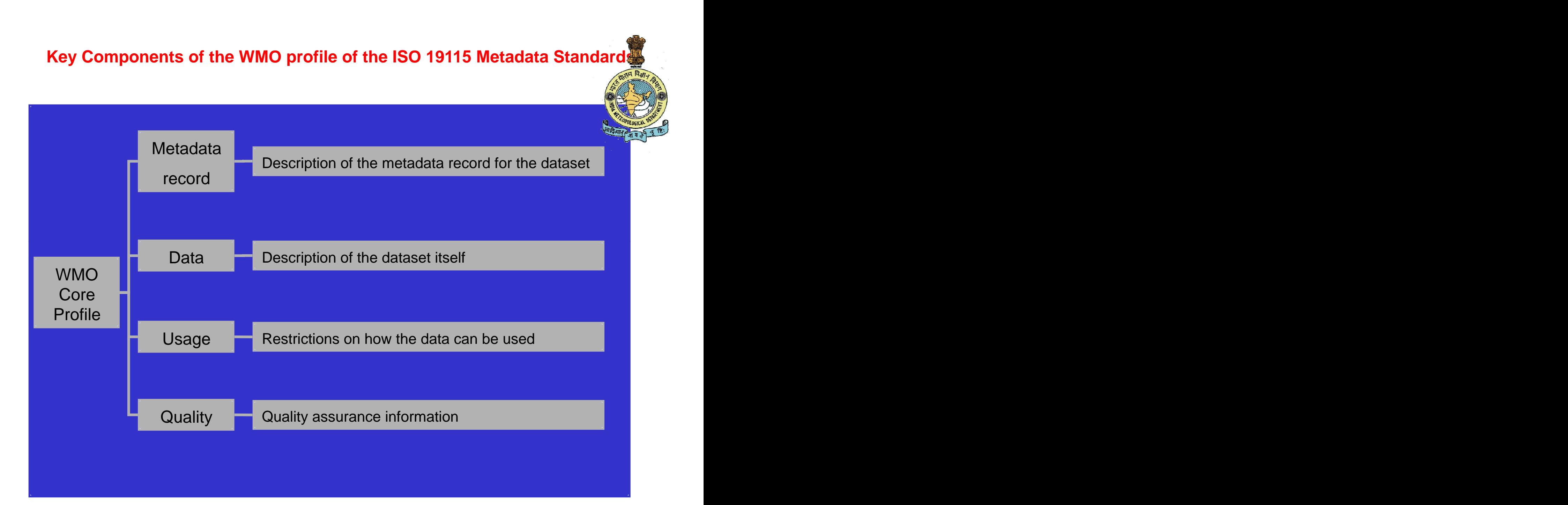

## **SIMDAT**

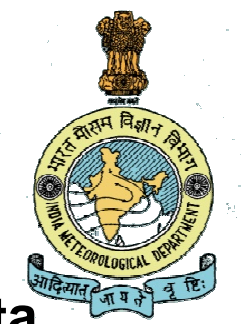

**A web interface developed to provide fast discovery and Data access to numerous datasets hosted by CIPS .Main functions of SIMDAT are**

•**Search with keywords and criterion over the datasets.**

- •**Display Metadata.**
- •**Submit a request.**
- •**Download the result of the request.**

**Access is provided to the user through the internet (using Mozilla firefox )**

**Enter the address of the simsdat portal ( http://wis portal.imd.gov.in) ,**

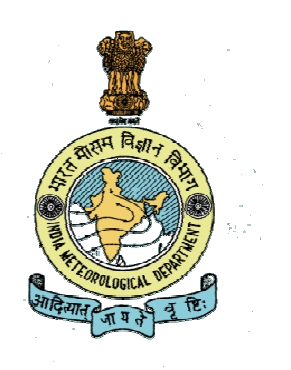

#### 1.4 User interface

v

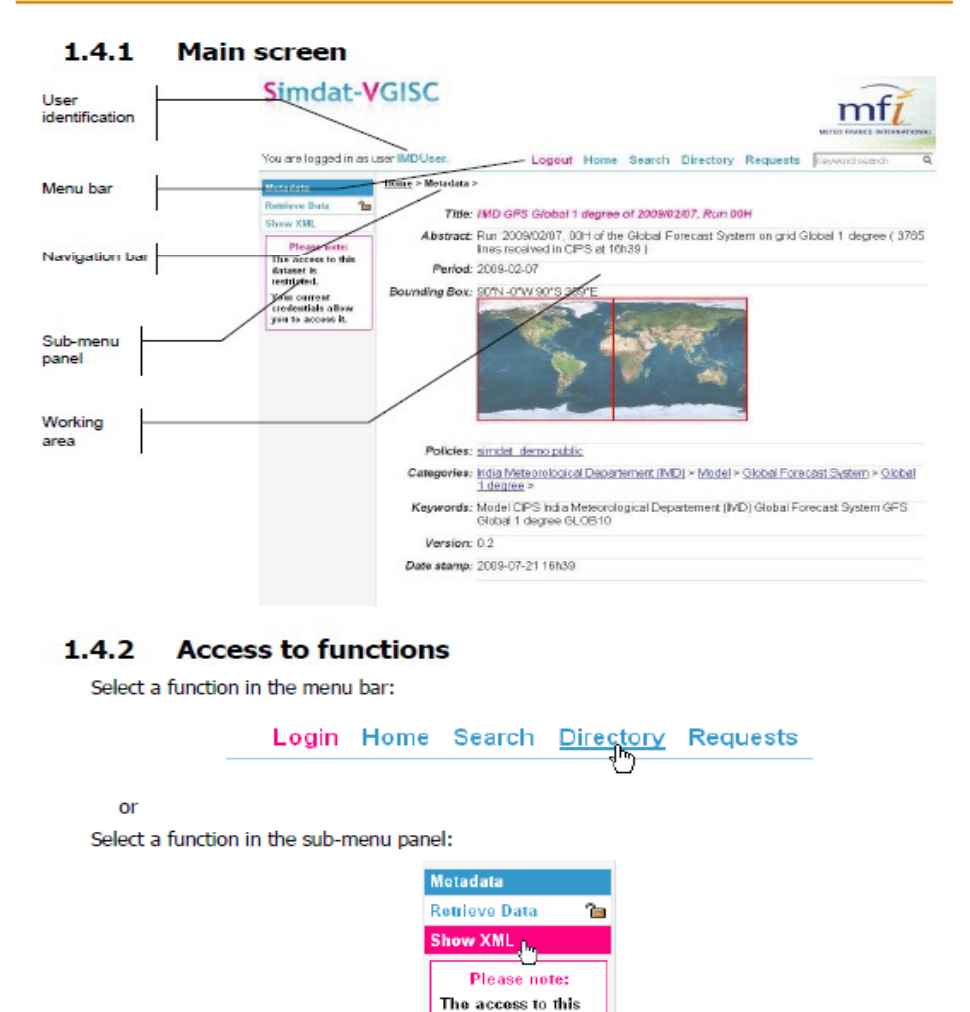

dataset is restricted. Your current credentials allow you to access it.

CIPS V2.1 Data Access quide

SIMUAI portal Search using keywords and criteria

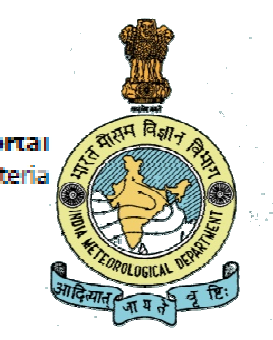

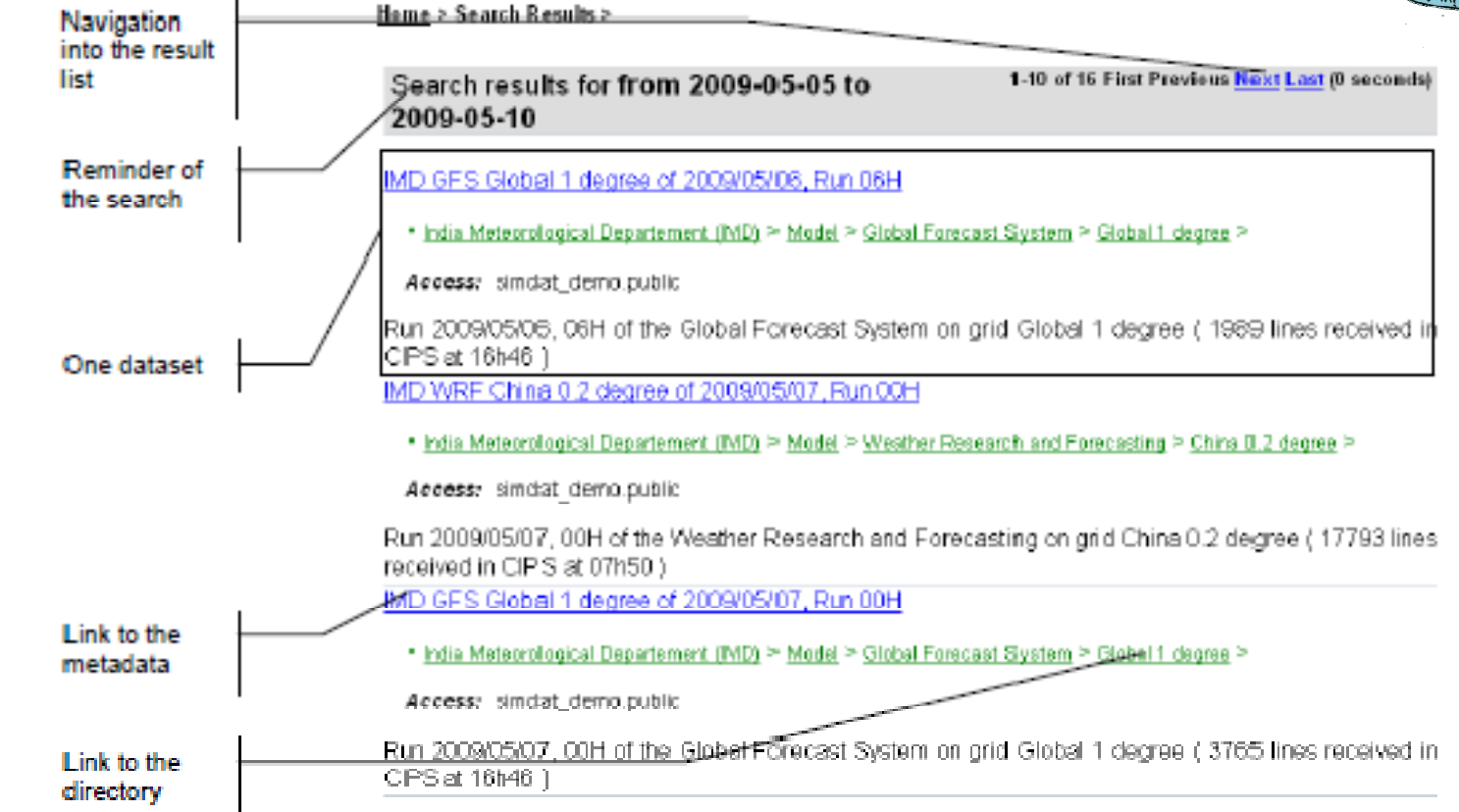

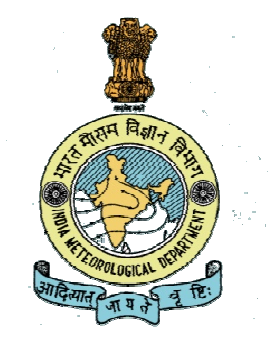

The WMO Profile is based on ISO 19100 standards. By adopting standards such as ISO 19100, through the WMO Profile and XML , the data will be usable by the standard applications of the future.

## **Metadata Used in IMD**

- **Imagery** (4 categories)
- Model (12 categories)
- Observation (34 categories)

## XML for Satellite imagery

```
XML Metadata Record >
 <metadata>
   <v:vgisc>
     <v:access>
       <v:policies>
       <v:policy>simdat_demo.public</v:policy>
     </v:policies>
   </v:access>
   <v:location>gov.imd.cips</v:location>
   <v:id>gov.imd.cips.img.KALPANA.INDIAXL-74E.CC_CIPS.latest</v:id>
   <v:inherit>gov.imd.cips.img.KALPANA.INDIAXL-74E.CC_CIPS</v:inherit>
   <v:request>
     <database>imgdb</database>
   </v:request>
   <v:variables>
     <v:product title="Product" multiple="0" type="enum" >
       <v:value title="KALPANA (Kalpana Geostationnary Satellite)" >KALPANA</v:value>
     </v:product>
     <v:domain title="Domain" multiple="0" type="enum" >
       <v:value title="INDIAXL-74E (Large India Area centered on 74E)" >INDIAXL-74E</v:value>
     </v:domain>
     <v:parameter title="Parameter" multiple="0" type="enum" >
       <v:value title="CC_CIPS (Multispectral channel on CIPS)" >CC_CIPS</v:value>
     </v:parameter>
     <v:timestamp title="Timestamp" multiple="0" type="enum" >
       <v:value title="00H00" >20101216000000</v:value>
       <v:value title="00H30" >20101216003000</v:value>
       <v:value title="01H00" > 20101216010000</v:value>
       <v:value title="01H30" >20101216013000</v:value>
       <v:value title="02H00" >20101216020000</v:value>
       <v:value title="02H30" >20101216023000</v:value>
       <v:value title="04H00" >20101216040000</v:value>
       <</v:timestamp>
     <v:format title="Format" multiple="0" type="enum" >
       <v:value title="tiff" >tiff</v:value>
       <v:value title="png" >png</v:value>
     </v:format>
   </v:variables>
 </v:vgisc>
```
## Contd.

<metadataContact>

<organisationName>India Meteorological Department (IMD)</organisationName> <individualName>xxxxxxxxxxx</individualName> <contactInfo>

 $\nu$ 

<voice>+33 5 6143 2940</voice> <facsimile>+33 5 6143 2941</facsimile>

</phone>

<address>

<deliveryPoint>Mausam Bhawan, Lodhi Road</deliveryPoint>

<city>New Delhi</city>

<postalCode>110003</postalCode>

<country>India</country>

<electronicMailAddress>xxxxxx.imd@gmail.com</electronicMailAddress>

</address>

</contactInfo>

</metadataContact>

 $\sim$ identificationInfo $\sim$ 

<citation>

<resourceTitle>Latest CC\_CIPS on KALPANA over INDIAXL-74E (2010/12/16)</resourceTitle>

</citation>

<dataExtent>

<temporalElement>

<beginDateTime> <beginDateTime>2010-12-16</beginDateTime> </beginDateTime> <endDateTime>2010-12-16</endDateTime>

</temporalElement>

</dataExtent>

<abstract>Imagery CC\_CIPS (Multispectral channel on CIPS) on KALPANA (Kalpana Geostationnary Satellite) over INDIAXL-74E

(Large India Area centered on 74E) for the 2010/12/16</abstract>

<topicCategory> India Meteorological Department (IMD) > Imagery > Kalpana Geostationnary Satellite > Large India Area centered on 74E </topicCategory>

<descriptiveKeywords>latest</descriptiveKeywords>

</identificationInfo>

<metadataLanguage>en</metadataLanguage>

<metadataCharacterSet>utf8</metadataCharacterSet>

<metadataDateStamp>2010-12-16 09h31</metadataDateStamp>

<metadataStandardName>WMO19115\_metadata\_v0\_2</metadataStandardName>

<metadataStandardVersion>0.2</metadataStandardVersion>

</metadata>

### XML for Doppler Weather Radar imagery

```
<metadata>
 <v:vgisc>
   <v:access>
    <v:policies>
    <v:policy>simdat_demo.public</v:policy>
   </v:policies>
 </v:access>
 <v:location>gov.imd.cips</v:location>
 <v:id>gov.imd.cips.img.VECC.VECC_AREA.RADAR_IO.latest</v:id>
 <v:inherit>gov.imd.cips.img.VECC.VECC_AREA.RADAR_IO</v:inherit>
 <v:request>
   <database>imgdb</database>
 </v:request>
 <v:variables>
  <v:product title="Product" multiple="0" type="enum" >
    <v:value title="VECC (Doppler Weather Radar)" >VECC</v:value>
   </v:product>
  <v:domain title="Domain" multiple="0" type="enum" >
    <v:value title="VECC_AREA (Indian Local Radar)" >VECC_AREA</v:value>
   </v:domain>
  <v:parameter title="Parameter" multiple="0" type="enum" >
    <v:value title="RADAR_IO (RADAR_IO)" >RADAR_IO</v:value>
   </v:parameter>
  <v:timestamp title="Timestamp" multiple="0" type="enum" >
    <v:value title="07H20" >20101119072000</v:value>
   </v:timestamp>
  <v:format title="Format" multiple="0" type="enum" >
    <v:value title="tiff" >tiff</v:value>
    <v:value title="png" >png</v:value>
   </v:format>
 </v:variables>
</v:vgisc>
```
<metadataContact>

<organisationName>India Meteorological Department (IMD)</organisationName> <individualName>Claude Berthou</individualName> <contactInfo>

 $\nu$ 

<voice>+33 5 6143 2940</voice>

<facsimile>+33 5 6143 2941</facsimile>

</phone>

<address> <address> <address> <address> <address> <address> <address> <address> </address> </address

<deliveryPoint>Mausam Bhawan, Lodhi Road</deliveryPoint>

<city>New Delhi</city>

<postalCode>110003</postalCode>

<country>India</country>

<electronicMailAddress>claude.berthou@mfi.fr</electronicMailAddress>

</address>

</contactInfo>

</metadataContact>

 $\sim$ identificationInfo $\sim$ 

<citation>

<resourceTitle>Latest RADAR\_IO on VECC over VECC\_AREA (2010/11/19)</resourceTitle>

</citation>

<dataExtent>

<temporalElement>

<beginDateTime> <beginDateTime>2010-11-19</beginDateTime> </beginDateTime> <endDateTime>2010-11-19</endDateTime>

</temporalElement>

</dataExtent>

<abstract>Imagery RADAR\_IO (RADAR\_IO) on VECC (Doppler Weather Radar) over VECC\_AREA (Indian Local Radar) for the 2010/11/19</abstract>

<topicCategory> India Meteorological Department (IMD) > Imagery > Doppler Weather Radar > Indian Local Radar </topicCategory>

<descriptiveKeywords>latest</descriptiveKeywords>

</identificationInfo>

<metadataLanguage>en</metadataLanguage>

<metadataCharacterSet>utf8</metadataCharacterSet>

<metadataDateStamp>2010-11-20 21h30</metadataDateStamp>

<metadataStandardName>WMO19115\_metadata\_v0\_2</metadataStandardName>

<metadataStandardVersion>0.2</metadataStandardVersion>

</metadata>

#### <metadata>

<v:vgisc>

<v:access>

<v:policies>

<v:policy>simdat\_demo.public</v:policy>

</v:policies>

</v:access>

<v:location>gov.imd.cips</v:location>

<v:id>gov.imd.cips.model.GFSHQ.GLOB0500.latest</v:id> <v:inherit>gov.imd.cips.model.GFSHQ.GLOB0500</v:inherit> <v:request>

<database>moddb</database>

</v:request>

<v:variables>

<v:date title="Date" multiple="0" type="enum" > <v:value title="2010-12-15" >2010-12-15</v:value> </v:date>

<v:model title="Model" multiple="0" type="enum" > <v:value title="GFSHQ" >PGFSHQ</v:value>

```
</v:model>
                 <v:run title="Run" multiple="0" type="enum" >
                   <v:value title="12H" >12</v:value>
XML for GFS model output<br>
XML for GFS model output<br>

Survalue title="12H" >12</vivalue>
```
</v:run> <v:grid title="Grid" multiple="0" type="enum" >

<v:value title="GLOB0500" >GLOB0500</v:value> </v:grid>

<v:range title="Range (hours)" multiple="1" type="enum" > <v:value title="0H" >0</v:value> <v:value title="6H" >6</v:value>

<v:value title="168H" >168</v:value>

```
</v:range>
<v:level title="Level" multiple="0" type="enum" >
 <v:value title="ALL" >ALL</v:value>
```
</v:level>

<v:parameter title="Parameter" multiple="0" type="enum" > <v:value title="ALL" >ALL</v:value> </v:parameter>

<v:format title="Format" multiple="0" type="enum" > <v:value title="grib" >grib</v:value>

<v:value title="ascii" >ascii</v:value>

<v:value title="png" >png</v:value>

</v:format> </v:variables>

</v:vgisc>

#### <metadataContact>

```
<organisationName>India Meteorological Department (IMD)</organisationName>
   <individualName>Claude Berthou</individualName>
   <contactInfo>
     \nu<voice>+33 5 6143 2940</voice>
       <facsimile>+33 5 6143 2941</facsimile>
     </phone>
     kan and the second control of the second control of the second control of the second control of the second control of the second control of the second control of the second control of the second control of the second contr
       <deliveryPoint>Mausam Bhawan, Lodhi Road</deliveryPoint>
       <city>New Delhi</city>
       <postalCode>110003</postalCode>
       <country>India</country>
       <electronicMailAddress>claude.berthou@mfi.fr</electronicMailAddress>
     </address>
   </contactInfo>
 </metadataContact>
 \simidentificationInfo\sim<citation>
     <resourceTitle>Latest run of IMD GFSHQ Global grid 0.5 degree ( 2010/12/15 , Run 12H )</resourceTitle>
   </citation>
   <dataExtent>
     <geographicElement>
       <boundingBox>
       <westBoundLongitude>0.00</westBoundLongitude>
       <eastBoundLongitude>359.50</eastBoundLongitude>
       <southBoundLatitude>-90.00</southBoundLatitude>
       <northBoundLatitude>90.00</northBoundLatitude>
     </boundingBox>
   </geographicElement>
   <temporalElement>
     <beginDateTime> <beginDateTime>2010-12-15</beginDateTime> </beginDateTime>
     <endDateTime>2010-12-15</endDateTime>
   </temporalElement>
 </dataExtent>
 <abstract>Run 2010/12/15, 12H of the GFS from IMD HQ on grid Global grid 0.5 degree ( 6984 lines received in CIPS at 09h30 )</abstract>
 <topicCategory> India Meteorological Department (IMD) > Model > GFS from IMD HQ </topicCategory>
 <descriptiveKeywords>latest</descriptiveKeywords>
</identificationInfo>
 <metadataLanguage>en</metadataLanguage>
 <metadataCharacterSet>utf8</metadataCharacterSet>
 <metadataDateStamp>2010-12-16 09h30</metadataDateStamp>
 <metadataStandardName>WMO19115_metadata_v0_2</metadataStandardName>
 <metadataStandardVersion>0.2</metadataStandardVersion>
```
</metadata>

XML Metadata Record > <metadata> <v:vgisc> <v:id>gov.imd.cips.obs.SYNOP.INDIA.latest</v:id> <v:location>gov.imd.cips</v:location> <v:request> <database>obsdb</database> <timeDepth>24H</timeDepth> </v:request> <v:variables> <v:dateRef title="Date" multiple="0" type="enum" > <v:value title="2010-12-16" >2010-12-16</v:value> </v:dateRef> <v:obsType title="Observation type" multiple="0" type="enum" > <v:value title="SYNOP" >SYNOP</v:value> </v:obsType> <v:domain title="Domain" multiple="0" type="enum" > <v:value title="INDIA" >INDIA</v:value> </v:domain> Synop Data XML <v:format title="Format" multiple="0" type="enum" > <v:value title="csv" >csv</v:value> <v:value title="bufr" >bufr</v:value> <v:value title="png" >png</v:value> </v:format> </v:variables> <v:access> <v:policies> <v:policy>simdat\_demo.public</v:policy> </v:policies> </v:access> </v:vgisc> <metadataLanguage>en</metadataLanguage> <metadataCharacterSet>utf8</metadataCharacterSet> <metadataContact> <organisationName>India Meteorological Department (IMD)</organisationName> <contactInfo>  $\nu$  = phone>  $\nu$ <facsimile>+011-24615815</facsimile> </phone> <address> <address> <address> <address> <address> <address> <address> <address> </address> </address <deliveryPoint>Mausam Bhawan, Lodhi Road</deliveryPoint> <city>New Delhi</city> <postalCode>110003</postalCode> <country>India</country> <electronicMailAddress>claude.berthou@mfi.fr</electronicMailAd

#### Contd.

```
</metadataContact>
 <metadataDateStamp>2010-12-16 09h30</metadataDateStamp>
 <metadataStandardName>WMO19115_metadata_v0_2</metadataStandardName>
 <metadataStandardVersion>0.2</metadataStandardVersion>
  \simidentificationInfo>
   <citation>
     <resourceTitle>Latest SYNOP on INDIA (2010/12/16)</resourceTitle>
   </citation>
   <abstract>Observation reports of SYNOP over INDIA for the 2010/12/16</abstract>
   <topicCategory> India Meteorological Department (IMD) > Observation > SYNOP </topicCategory>
   <descriptiveKeywords>CIPS India Meteorological Department (IMD) SYNOP INDIA</descriptiveKeywords>
   <dataExtent>
     <description>Observation reports of SYNOP over INDIA for the 2010/12/16</description>
     <geographicElement>
       <boundingBox>
       <westBoundLongitude>62.60</westBoundLongitude>
       <eastBoundLongitude>100.00</eastBoundLongitude>
       <southBoundLatitude>3.00</southBoundLatitude>
       <northBoundLatitude>40.00</northBoundLatitude>
     </boundingBox>
   </geographicElement>
   <temporalElement>
     <beginDateTime>2010-12-16</beginDateTime>
     <endDateTime>2010-12-16</endDateTime>
   </temporalElement>
  </dataExtent>
</identificationInfo>
</metadata>
```
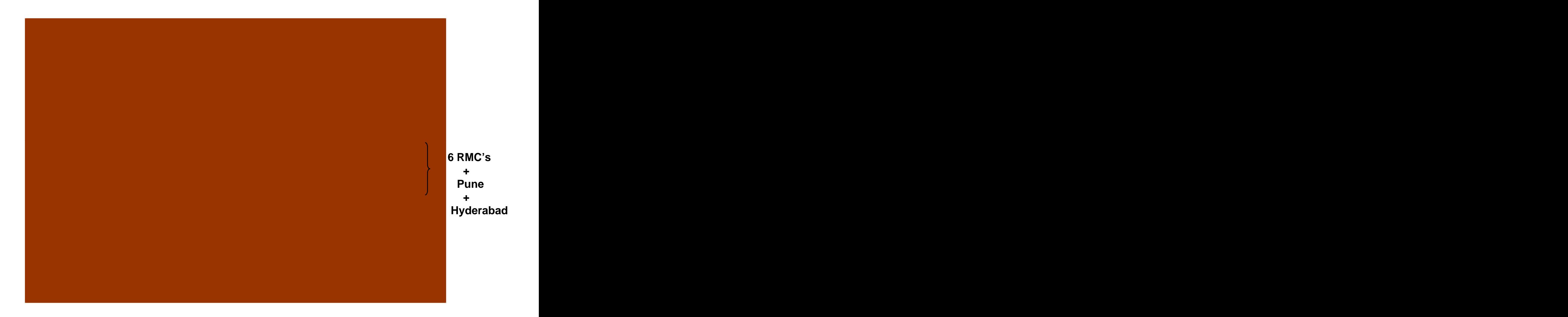

## **IMD's Operational Weather Forecasting System**

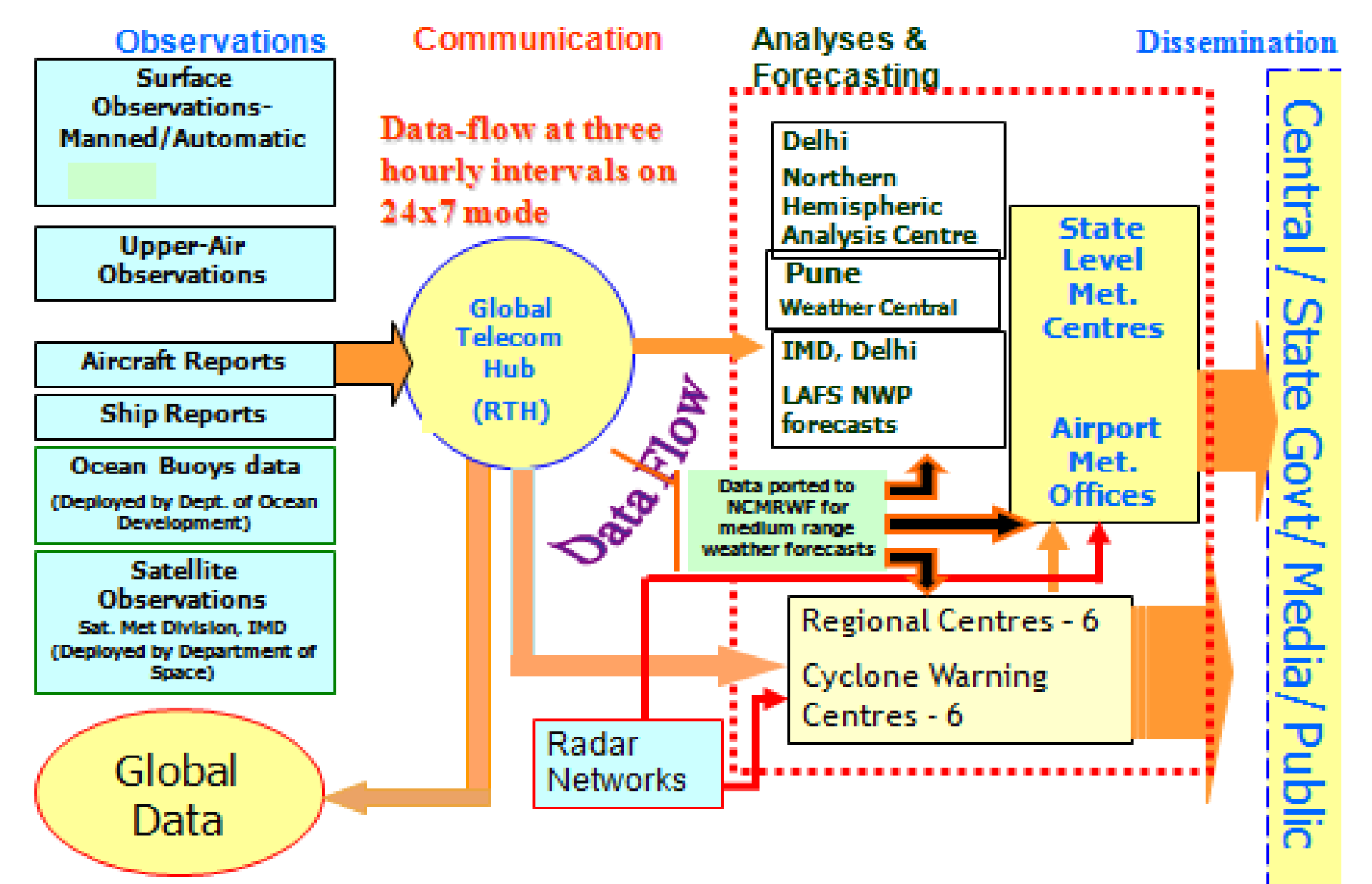

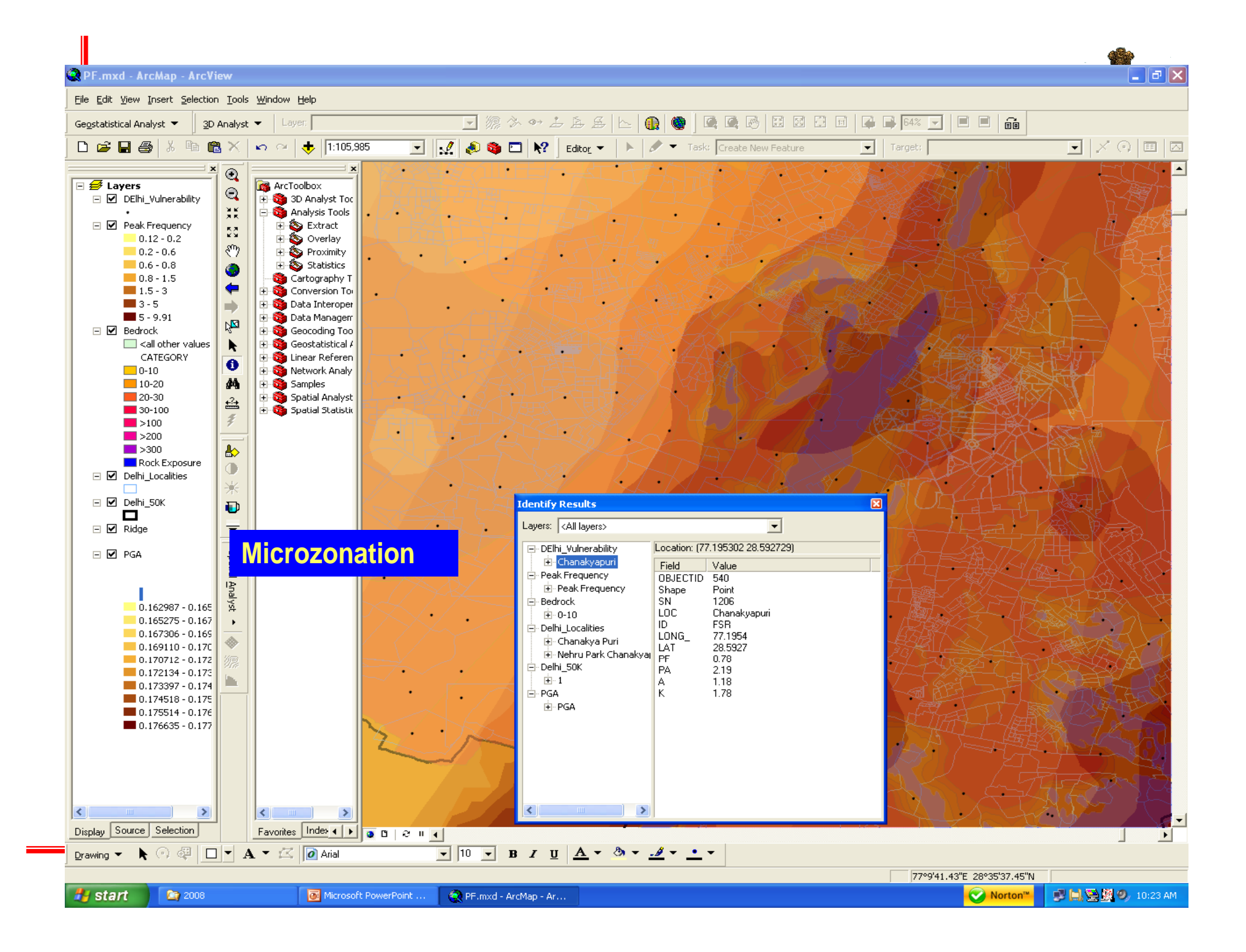